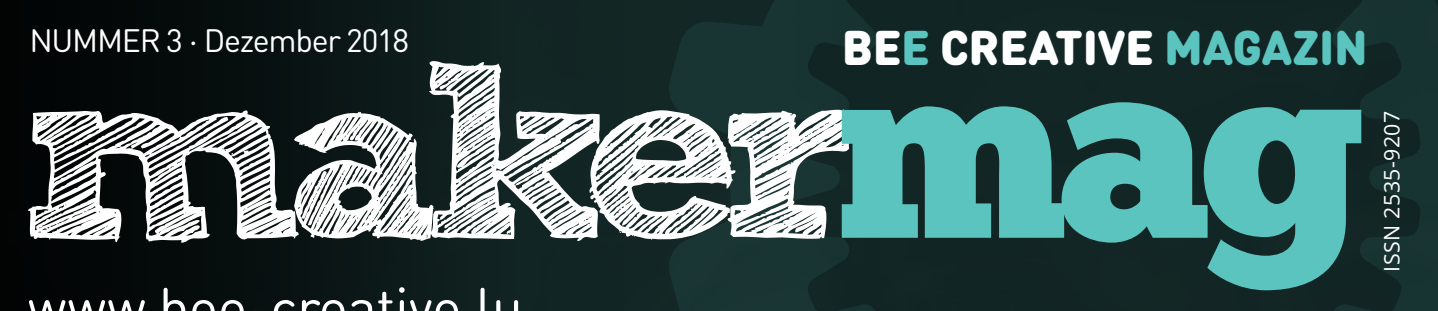

# [www.bee-creative.lu](http://www.bee-creative.lu)

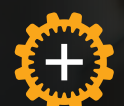

### [DIE MAKER](#page-3-0) [IM LTB](#page-3-0)

[LA CREATORZONE](#page-3-0)

# (ii) [BASE1](#page-5-0)

[DÉVELOPPE TON IDÉE](#page-5-0) [ET RÉALISE TON PROJET](#page-5-0)

### **[CHALLENGE](#page-13-0)**

[KREISLAUFWIRTSCHAFT ALS](#page-13-0)  [HERAUSFORDERUNG FÜR ALLE](#page-13-0)

# **ED** [PRAXIS](#page-15-0)

[KREATIVE LÖSUNGEN FÜR](#page-15-0)  [INDIVIDUELLE BEDÜRFNISSE](#page-15-0) 

# **E[DIY-TUTORIAL](#page-9-0)**

[UNE STATION METEO AVEC](#page-9-0) [LE KNIWWWELINO®](#page-9-0)

### **ED [MAKERFEST](#page-17-0)** [SUMMER EDITION](#page-17-0)

[LYCÉE VAUBAN](#page-17-0)

...

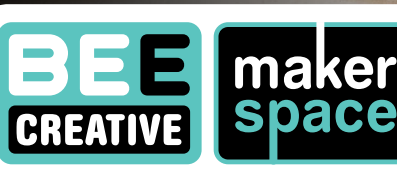

Éditeur / Herausgeber: Partenaires / Partner:

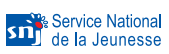

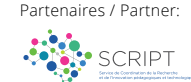

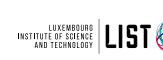

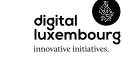

**1**

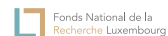

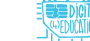

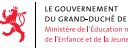

*Cover: Valérie Thill*

[LA CREATORZONE](#page-3-0) [LTB - Lycée technique](#page-3-0)

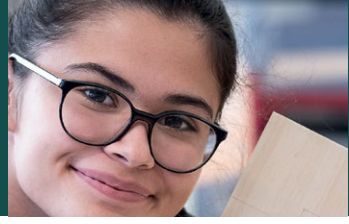

STATION MÉTÉO

[KNIWWELINO® DIY-TUTORIAL](#page-9-0) [4](#page-3-0)

[de Bonnevoie](#page-3-0)

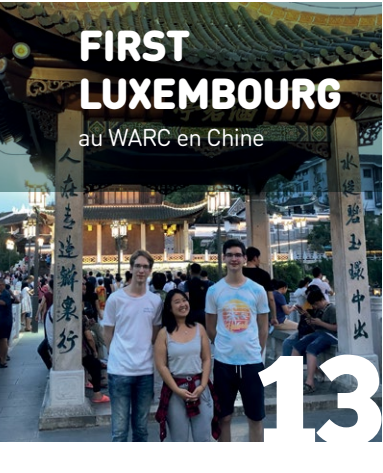

 $\mathbf{0}$ 

08

KREATIVE LÖSUNGEN FÜR INDIVIDUELLE **BEDÜRFNISSE** 

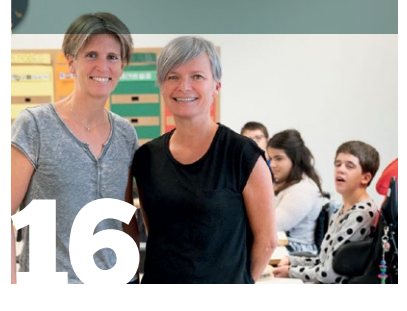

[LA CREATORZONE](#page-3-0) [du Lycée technique de](#page-3-0)  [Bonnevoie \(LTB\)](#page-3-0)

[QUOI DE NEUF](#page-5-0) [AU BASE1](#page-5-0)  [Développe ton idée](#page-5-0) [et réalise ton projet](#page-5-0)

[KNIWWELINO®](#page-7-0) [Premiers pas](#page-7-0)

[DIY-TUTORIAL](#page-9-0)  [Une station meteo](#page-9-0)  [avec le Kniwwwelino®](#page-9-0)

**[BLINDGLASSES](#page-11-0)** [Unterstützung für](#page-11-0)  [Sehbehinderte](#page-11-0)

18

capacity

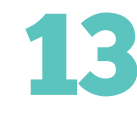

[FIRST LUXEMBOURG AU](#page-12-0)  [WARC EN CHINE](#page-12-0) 

10

16

**F** 

[KREISLAUFWIRTSCHAFT ALS](#page-13-0)  [HERAUSFORDERUNG FÜR ALLE](#page-13-0) [Emweltberodung Lëtzebuerg a.s.b.l.](#page-13-0)

[KREATIVE LÖSUNGEN FÜR](#page-15-0)  [INDIVIDUELLE BEDÜRFNISSE](#page-15-0)  [Spiele für Kinder mit motorischen](#page-15-0)  [Beeinträchtigungen](#page-15-0)

[MAKERFEST SUMMER EDITION](#page-17-0) [Lycée Vauban](#page-17-0)

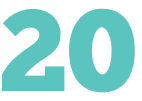

**TRANSFORMA** [Create, build,](#page-19-0) [tranform](#page-19-0)

**2**

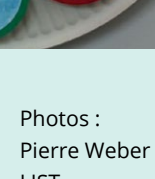

LIST BEE Creative.

 $\overline{6}$ 

 $\circledS$ 

LYCÉE I IFILIBR

[MAKERFEST SUMMER EDITION - JUNI 2018](#page-17-0) LYCÉE VAUBAN

 $m<sub>o</sub>$ Vello 2.0 iake scienc<br>sme to life

# makermag

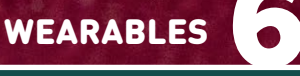

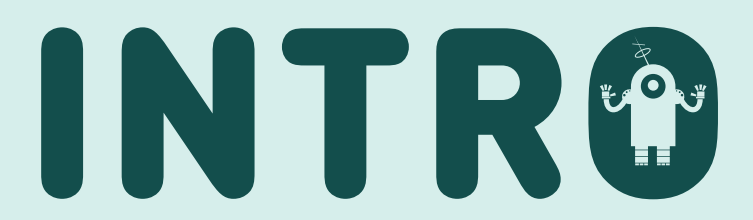

"Maker", oder zu Lëtzebuerg och "Kniwweler" genannt, si Persounen, déi mat voller Motivatioun hir Iddien a Projete ëmsetzen. Sie experimentéieren an testen mat ënnerschiddleche Materialien sief et mat der

Schéier, Pabeier a Pech oder Elektronik, 3D-Printer a Programmatioun. Maker ginn net op, och wann et emol schwiereg gëtt.

Zu Lëtzebuerg ginn et eng Rei Maker déi eleng oder zesumme kniwwelen. Si kënnen dofir an ee vun de Makerspaces goen, déi zum Beispill am LTB **[\(S. 4-5\)](#page-3-0)** oder am Forum [Geesseknäppchen](#page-5-0) **[\(S. 6-7\)](#page-5-0)** ze fanne sinn. D'Koordinatioun vum SNJ a SCRIPT ewéi och déi finanziell Ënnerstëtzung vun "Digital Lëtzebuerg" a vum "Fonds National de la Recherche" hunn et erméiglecht, an de Lycéeën, Maisons Relais a Fondamental Makerspaces

opzemaachen. Mat Hëllef vun enger Rei Partner wéi dem "Kompetenzzentrum für motorische Entwicklung" **[\(S. 16-17\)](#page-15-0)**  an duerch de lokale Support vu Frënn, Famill, Educateuren, Enseignanten, Coachen a Sponsore konnte bis ewell flott Projete vun de Kanner a Jugendleche realiséiert ginn. Esou hunn zum Beispill vill Jonker duerch den Asaatz vum Kniwwelino®, engem programméierbare Mikrokontroller, geléiert, wéi ee programméiert a wéi eng Méiglechkeeten dohannert stiechen **[\(S. 8-11\)](#page-7-0)**.

Dëse Magasinn bitt de Maker an deenen, déi sech gäre wéilten ausprobéieren, eng Plattform fir nei Iddien zu kréien an sech der Makerzeen zu Lëtzebuerg unzeschléissen.

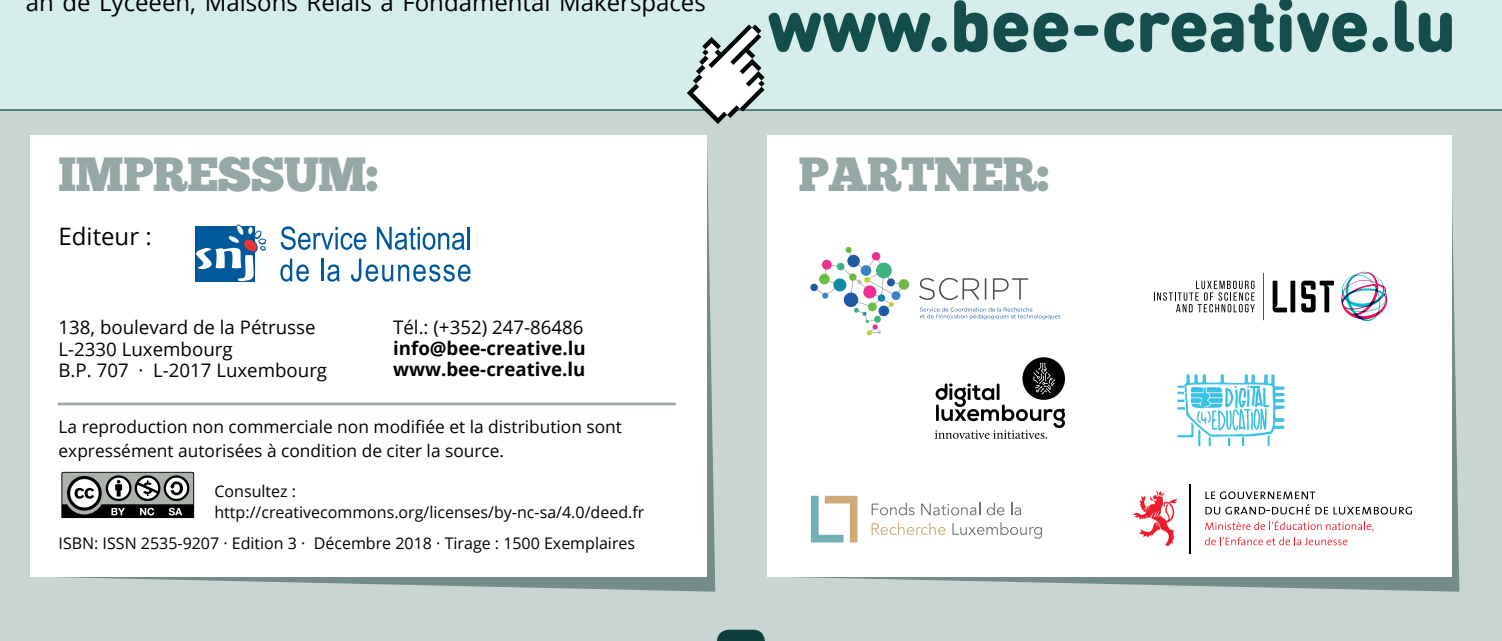

# <span id="page-3-0"></span>LA CREATORZONE DU LYCÉE TECHNIQUE DE BONNEVOIE  $(LTB)$

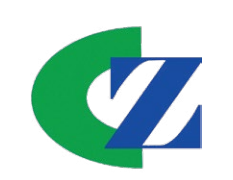

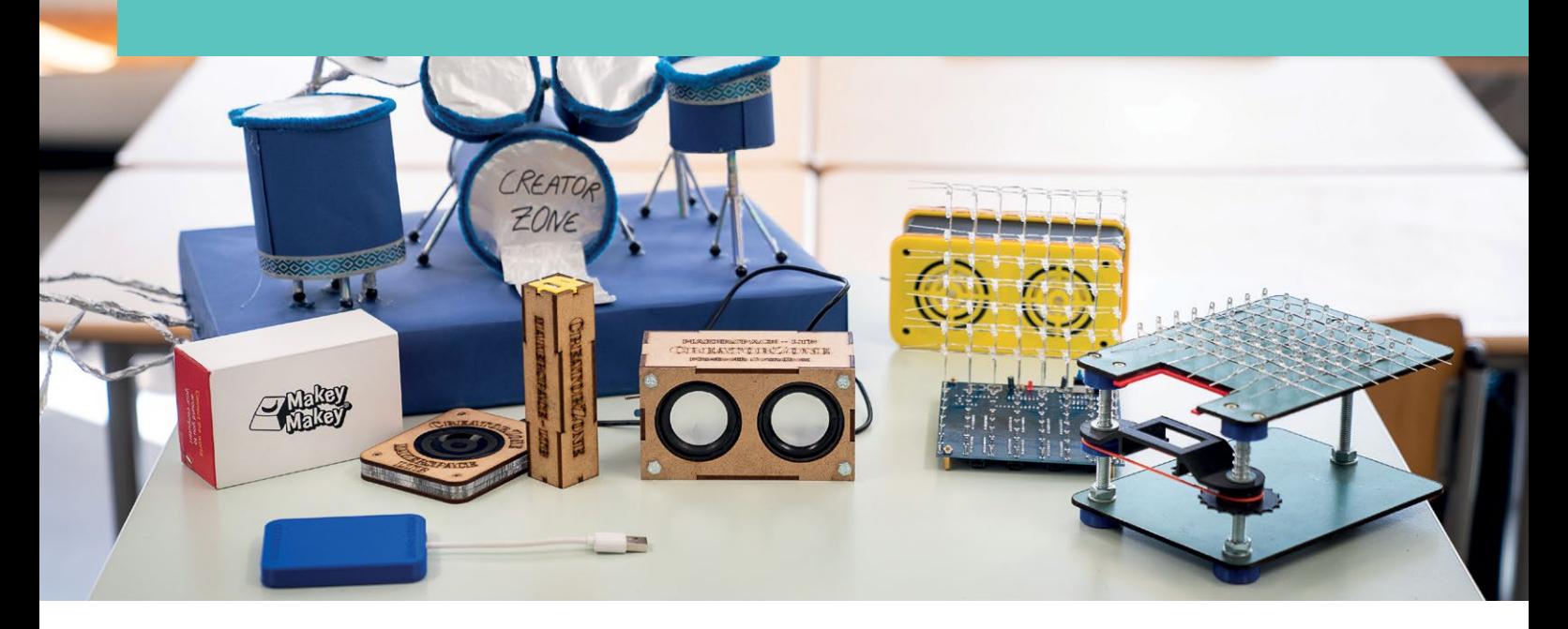

*Il est deux heures de l'après-midi. Un à un les élèves arrivent à la CreatorZone du Lycée technique de Bonnevoie (LTB). Pour Anne, Dana, Luca et Valérie, ce n'est que la deuxième fois qu'ils viennent au makerspace. Entre huit cours optionnels, ils se sont décidés pour l'option « Makerspace ». « Ce qui m'a surtout fasciné, c'est cette idée de construire soi-même tout ce qu'on veut », explique Valérie.*

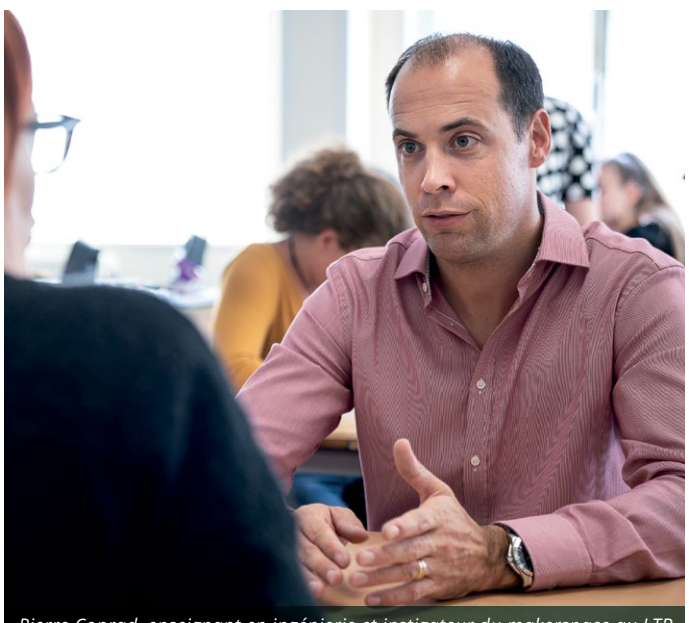

*Pierre Conrad, enseignant en ingénierie et instigateur du makerspace au LTB*

Pierre Conrad, enseignant en ingénierie et instigateur du makerspace au LTB, est content de ces nouvelles recrues. Selon lui, le plus grand défi reste de motiver les jeunes qui ont souvent un programme assez chargé. Après la fondation du makerspace en 2016, l'organisation régulière de makerfests au lycée a contribué peu à peu à sa notoriété. A une de ces occasions, les élèves ont d'ailleurs été invités à proposer des noms pour le makerspace – qui est finalement devenu la CreatorZone. Avec le soutien de la direction qui a vite reconnu le potentiel de ce projet, Pierre Conrad et ses collègues ont réussi, au fur et à mesure, à mettre en place un makerspace avec une salle dédiée et un horaire fixe.

Ils sont aujourd'hui quatre enseignants à assurer le fonctionnement du makerspace: Pierre Conrad et Nico Meyrer, tous deux ingénieurs en génie mécanique, Birgit Thalau, artiste, et Guy Kess, expert en matière informatique et électronique. Soucieux d'éliminer d'éventuelles appréhensions, les enseignants proposent des projets de petite envergure aux débutants, tel l'assemblage d'un powerbank, et les encouragent ensuite à développer leurs propres projets. La CreatorZone est ouverte tous les jours d'école de 14 à 16 heures sauf le mercredi qui est réservé à Anne, Dana, Luca et Valérie et leurs camarades de l'option « Makerspace ».

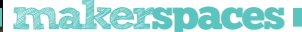

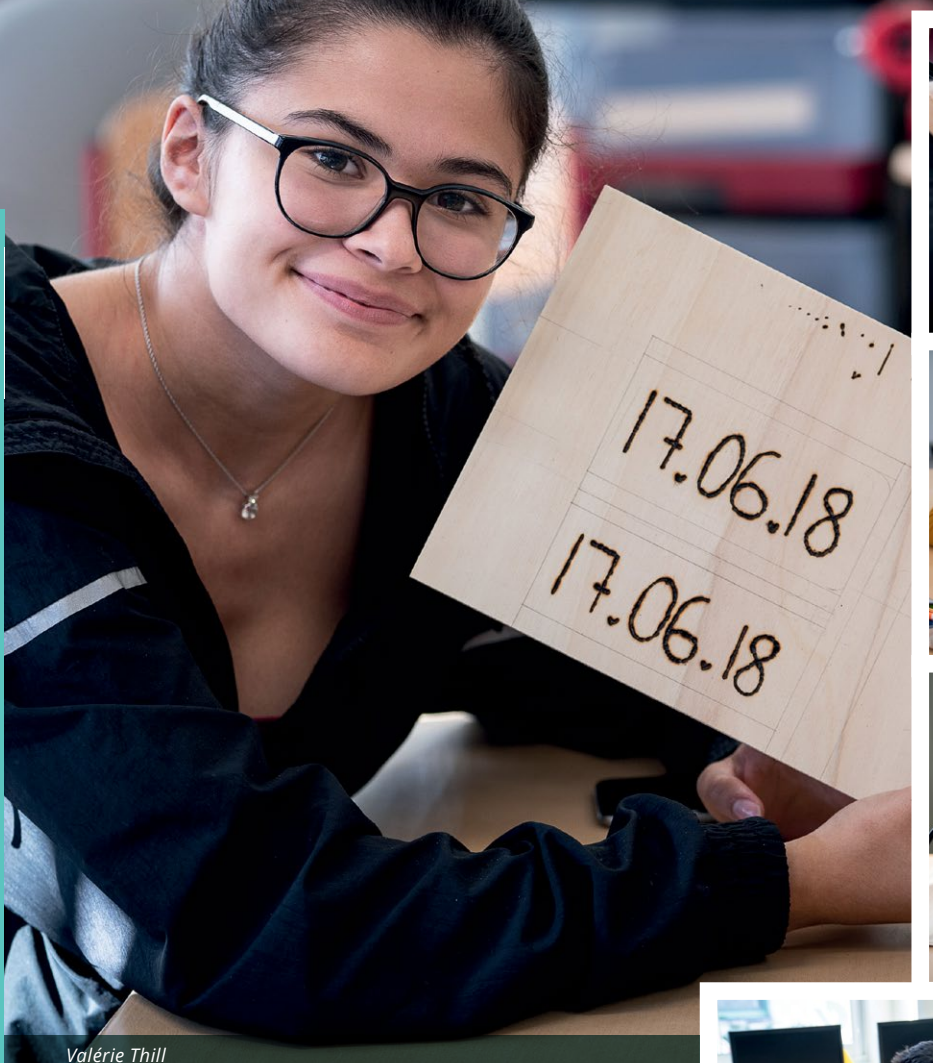

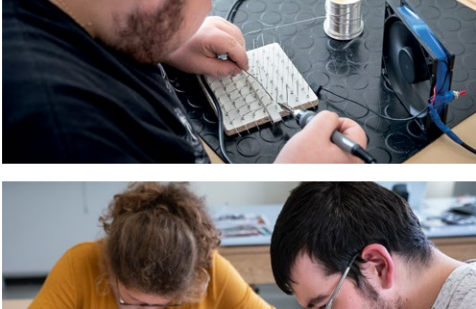

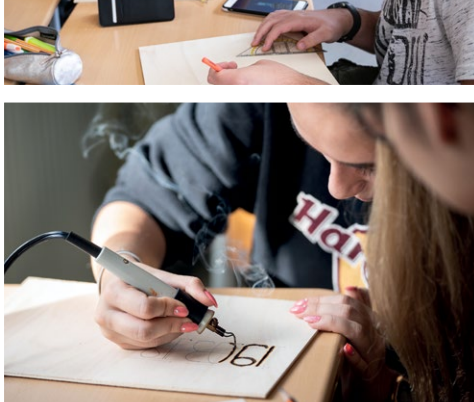

*Dans un coin de la salle, Valérie est en train de travailler une planche de bois avec un pyrographe. Elle commente : « Je suis en train de graver deux fois la date où mon copain et moi, on s'est rencontré. Après, je découperai les deux pièces et chacun de nous pourra en avoir une, cela nous rappellera ce moment. »* 

L'objectif de Pierre Conrad est d'intégrer autant que possible la CreatorZone dans la routine scolaire. Une coopération a par exemple été établie avec le SEPAS dans le cadre de la classe portail, conçue pour les élèves qui réalisent en cours de route qu'ils ont choisi la mauvaise section. Pendant des entretiens, des stages – et une plage hebdomadaire au makerspace, les jeunes ont l'occasion d'identifier d'éventuels talents ou penchants encore dormants. Pierre Conrad voit plein d'autres opportunités, par exemple pour les classes de commerce qui doivent créer une mini-entreprise : *« A voir si j'arrive à les en convaincre ! »*

*Au fond de la salle, Dylan est penché sur un kit de soudage. Une fois les 512 LED soudées, il pourra les programmer à l'aide d'un logiciel spécial pour obtenir des animations 3D. « J'adore ces processus de planifier, mesurer, découper, souder, poncer* 

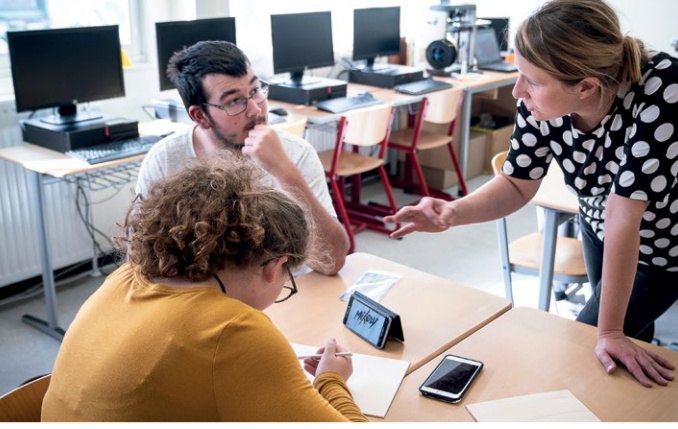

*pour obtenir un produit final. Ça donne tellement de satisfaction de voir que tu as créé quelque chose avec tes propres mains », décrit-il son expérience. C'est dans le cadre de la classe portail qu'il a découvert la CreatorZone. Maintenant il y vient régulièrement et a même décidé de s'inscrire en section électrotechnique : « Il a été tellement important pour moi de passer par ici, de réaliser que je voulais travailler avec mes mains. Je pense que le concept des makerspaces est très utile pour savoir quel genre de travail on aimerait faire, que ce soit plutôt informatique, électronique ou tout à fait autre chose. »* 

<span id="page-5-0"></span>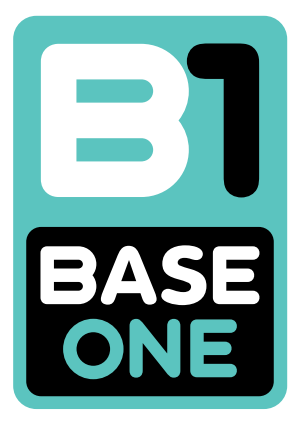

**Heures d'ouverture :** Lu. - Ve. 11h30 – 15h00 Sa. 10h00 – 15h00

**Plus d'informations :**  Tél. : (+352) 247–76453 [info@base1.lu](mailto:info%40base1.lu?subject=) [www.base1.lu](http://www.base1.lu)

# QUOI DE NEUF AU BASE1 ? DÉVELOPPE TON IDÉE ET RÉALISE TON PROJET

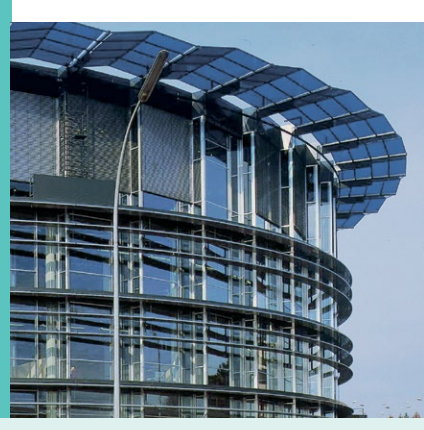

Le Base1 au Forum Geesseknäppchen fonctionne indépendamment des écoles autour et est accessible aux groupes, classes et jeunes individuels de 6 à 30 ans. Pas besoin de connaissances ou aptitudes préalables, juste d'un peu de curiosité et d'envie d'explorer cet espace – nos experts vous aideront à développer votre idée et à réaliser votre projet. Le makerspace propose différents postes de travail : bricolage, électronique, musique, laser de découpe, imprimante 3D et coin de ressources. Il y en a pour tous les goûts !

En outre, l'équipe du Base1 développe continuellement l'offre de l'espace en tenant compte des besoins et des désirs des utilisateurs. Il y a donc souvent de nouveaux ateliers à découvrir, de nouveaux experts à consulter ! Depuis cette année, le Base1 ouvre également ses portes aux parents qui peuvent désormais accompagner leur(s) enfant(s) pendant ces deux premiers samedis au makerspace.

### **WEARABLES** – Aller au-delà de la mode

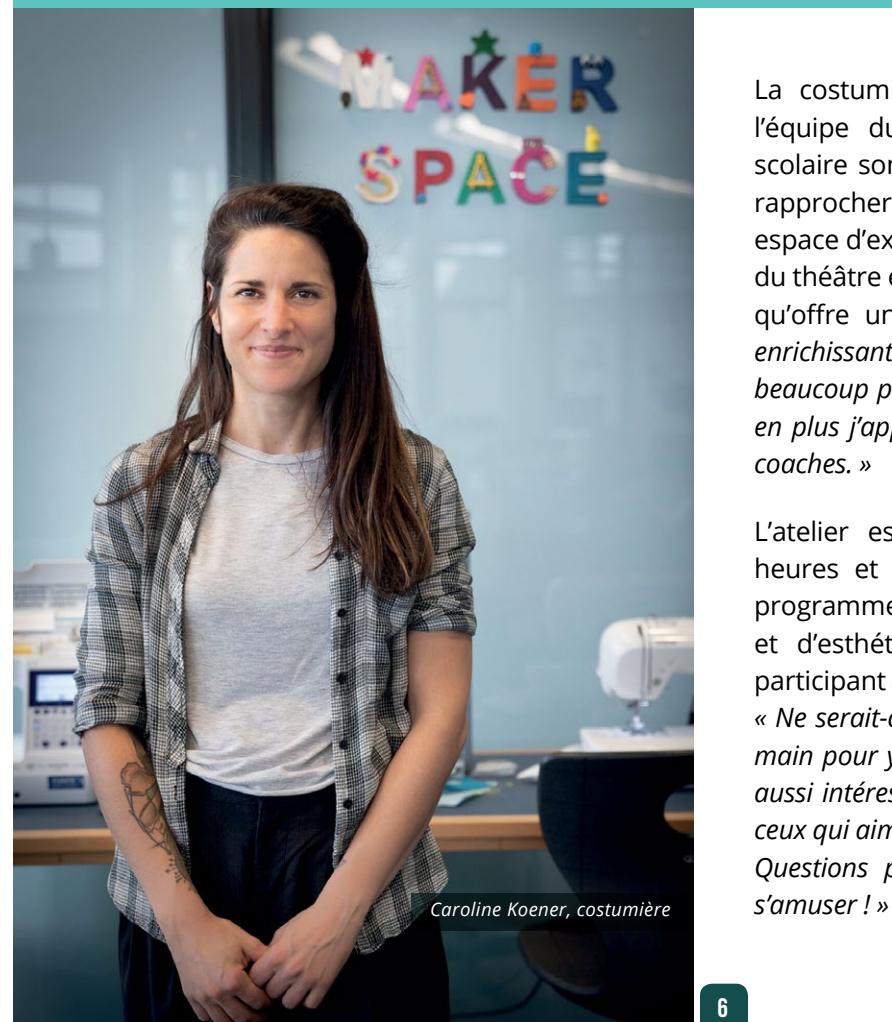

La costumière Caroline Koener est venue rejoindre l'équipe du Base1 et propose depuis cette année scolaire son atelier walk-in « Wearables ». Elle compte rapprocher couture et technologie pour « créer un espace d'expérimentation sans limites ». Issue du milieu du théâtre et du film, elle est fascinée par les possibilités qu'offre un makerspace : *« Le travail y est tellement enrichissant, avec tout le matériel qu'il y a ici, on peut aller beaucoup plus loin que dans un simple atelier de couture, en plus j'apprends tellement en coopérant avec les autres coaches. »* 

L'atelier est proposé tous les mardis de 12 à 17 heures et tout le monde peut y participer. Coudre, programmer, résoudre des problèmes de fonctionnalité et d'esthétique, voilà ce qu'on peut apprendre en participant à « Wearables ». Caroline Koener le met ainsi : *« Ne serait-ce pas pratique de pouvoir illuminer son sac à main pour y retrouver plus facilement ses clés ? Cela peut aussi intéresser les adeptes du Cosplay, du Steampunk ou ceux qui aimeraient se façonner un costume de superhéros. Questions pratiques à part, le plus important c'est de* 

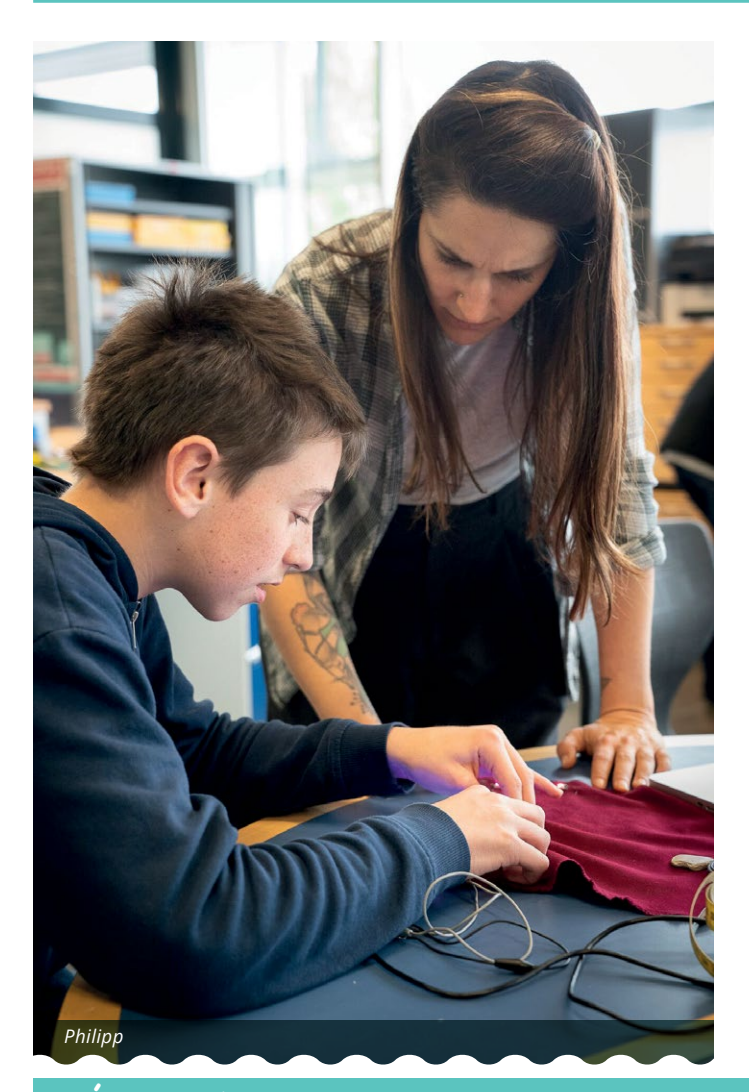

### **DÉFI** – créer sa propre station d'accueil

**Yanis vient au Base1 depuis son entrée au lycée l'année dernière. Son prototype de station d'accueil est presque terminé.** 

Yanis, explique-nous un peu ton projet.

*En fait, cela faisait un moment que je voulais avoir une station d'accueil pour écouter de la musique pendant que je jouais au foot avec mes amis. Et puis cela m'intriguait de la construire moi-même… J'ai donc construit une boîte qui contient des hautparleurs et en y connectant un smartphone, on peut écouter de la musique.*

### Comment tu as fait pour la construire ?

*J'ai enlevé les hautparleurs d'une radio que je n'utilisais plus et le reste du matériel, je l'ai trouvé au makerspace : l'interrupteur, l'amplificateur, le câble et la pile. Pour la boîte, un expert du Base1 m'a aidé à la concevoir et ensuite à découper les différentes pièces avec le laser de découpe. J'ai beaucoup appris et parfois je me suis énervé. Il se cassait toujours un truc qu'il fallait réparer, puis le tester à nouveau – mais ça valait la peine !*

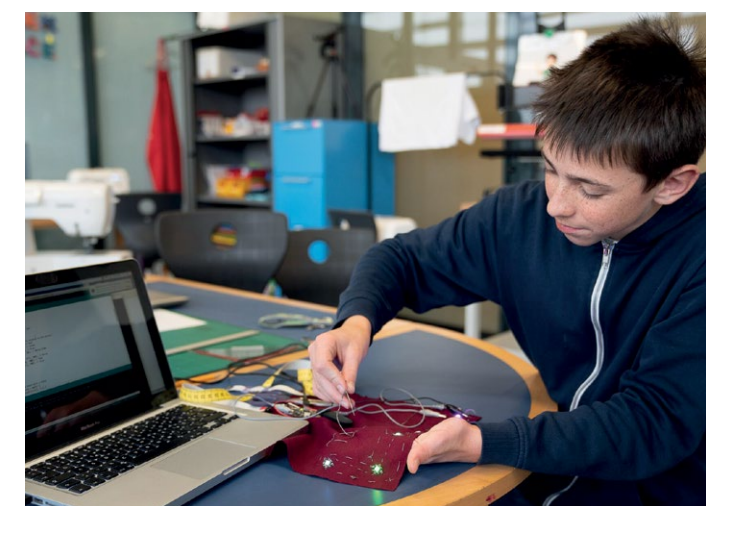

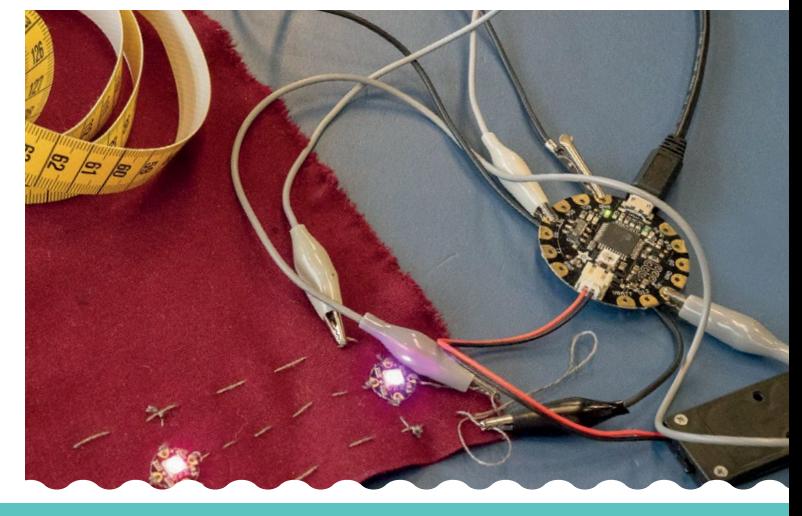

### Qu'est-ce qu'il te reste à faire ?

*J'aimerais équiper la station de Bluetooth. Les appareils plus récents, comme le iPhone 7, n'ont plus de prise jack pour les connecter. Je suis d'ailleurs sûr que je trouverai d'autres choses à améliorer en chemin.* 

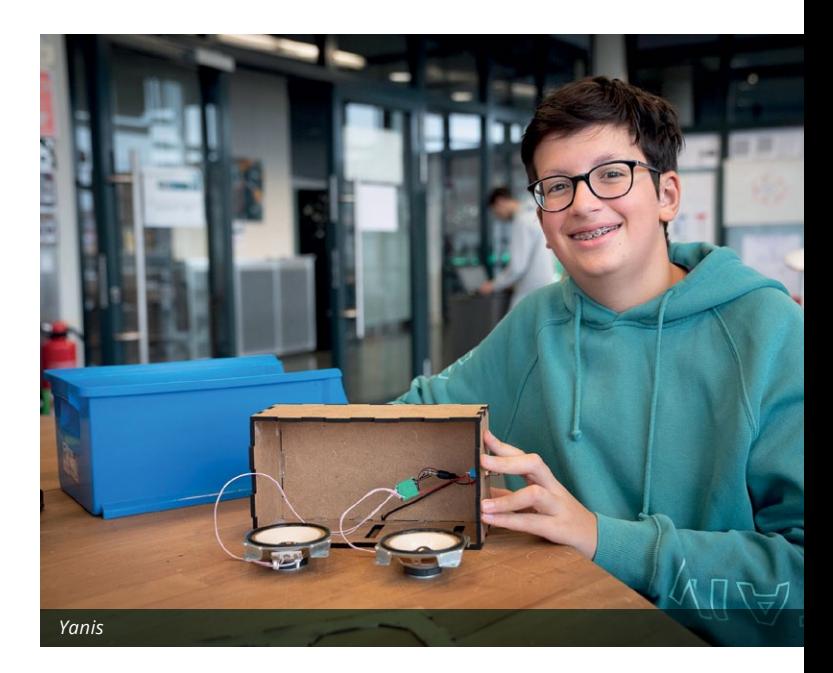

### <span id="page-7-0"></span>**diy**tutorial

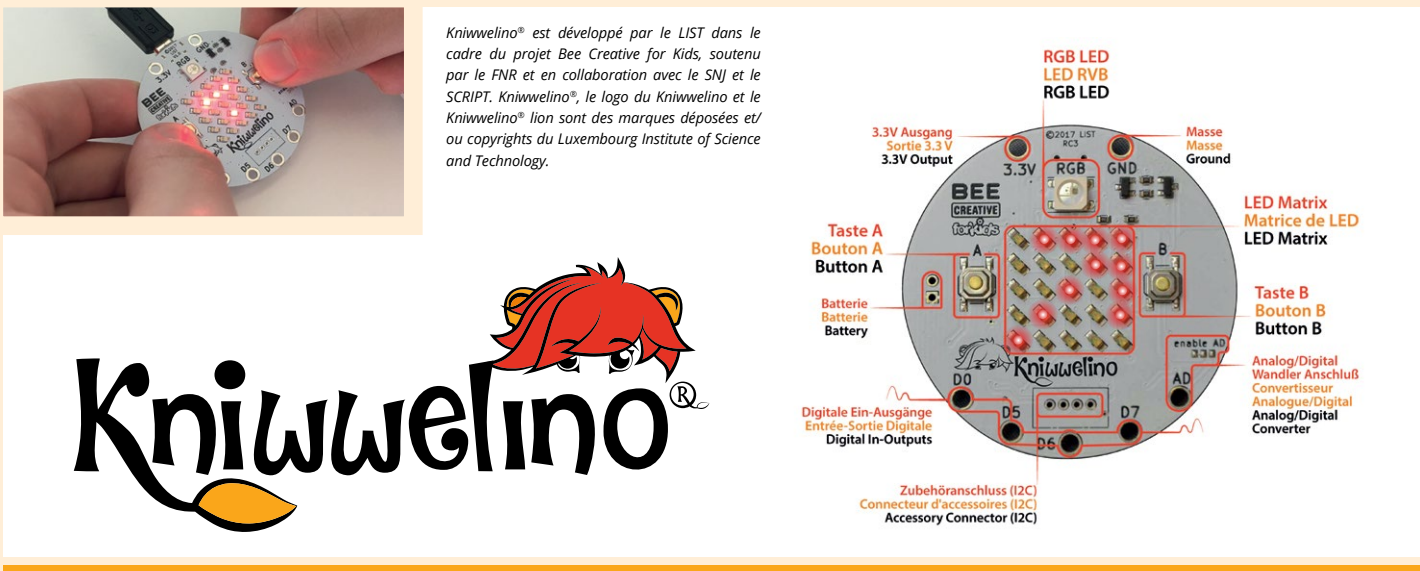

### **SAIS-TU** – **COMMENT UTILISER LES BOUTONS ET LA MATRICE DE LEDS ?**

Si tu appuies sur le bouton A un sourire s'affiche. Si tu appuies sur le bouton B un visage triste s'affiche. Si tu appuies sur les boutons A et B simultanément c'est ton image qui s'affiche.

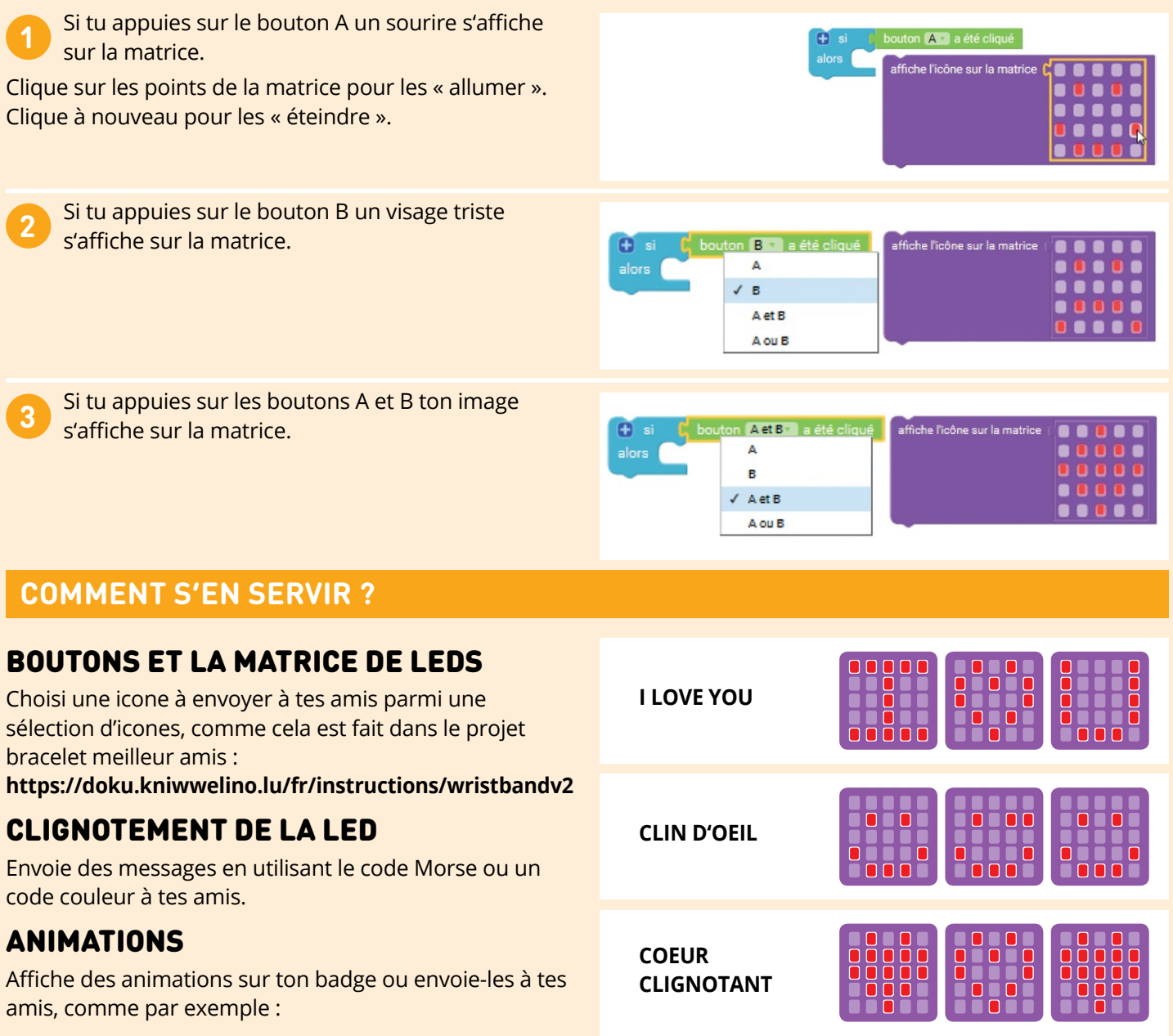

### **COMMENT CRÉER UNE ANIMATION SUR LA MATRICE ?**

Crée une animation composée de plusieurs images affichées toutes les secondes.

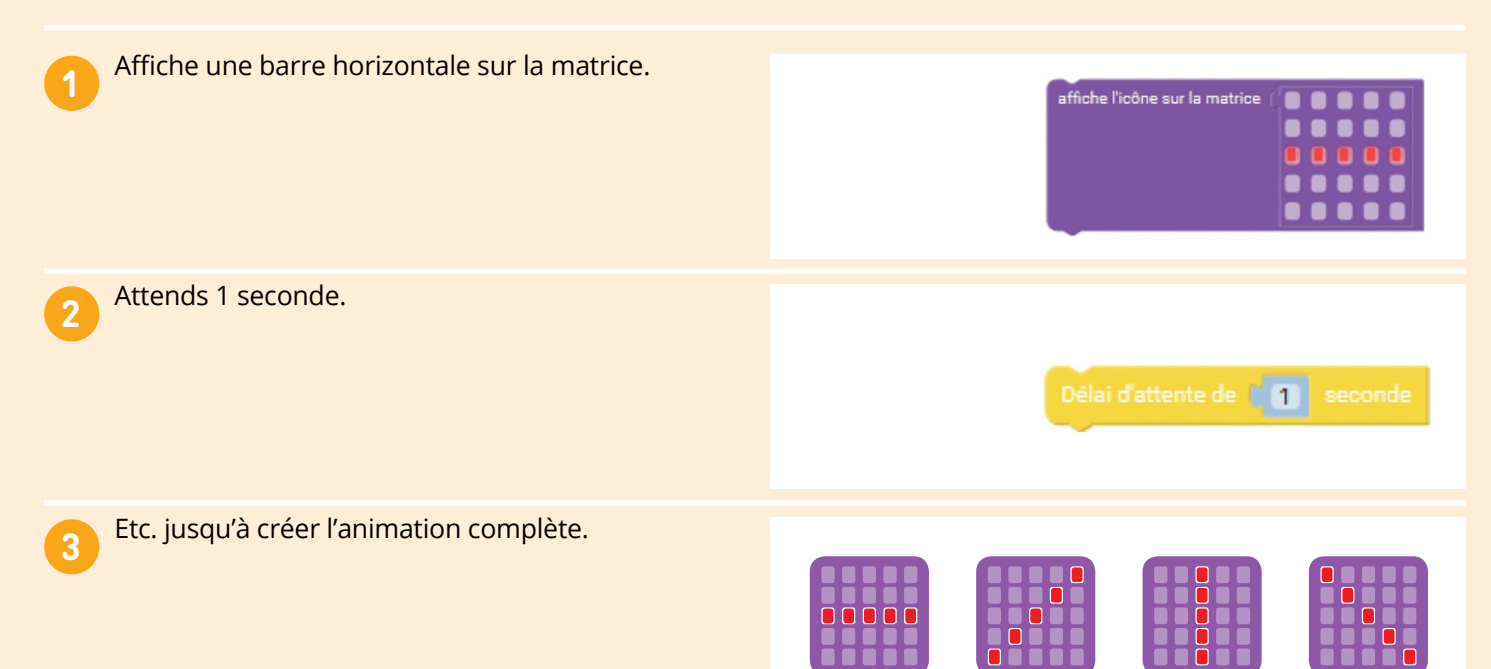

### **COMMENT FAIRE CLIGNOTER LA LED DE COULEUR ?**

Il existe deux façons de faire clignoter la LED de couleur (LED RVB).

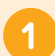

Fais clignoter la LED dans une seule couleur.

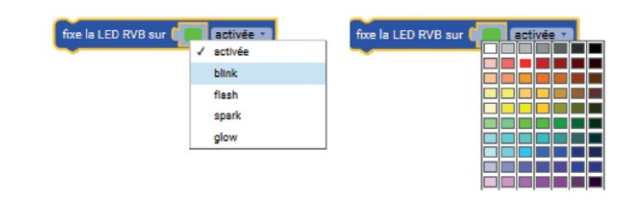

**2**

Allume la LED en vert pendant 5 secondes. Puis allume la LED en rouge pendant 5 secondes.

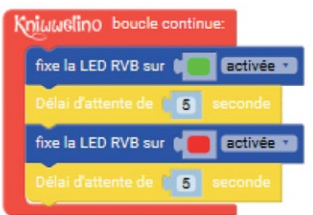

### PROJETE MAM KNIWWELINO® ËMSETZEN

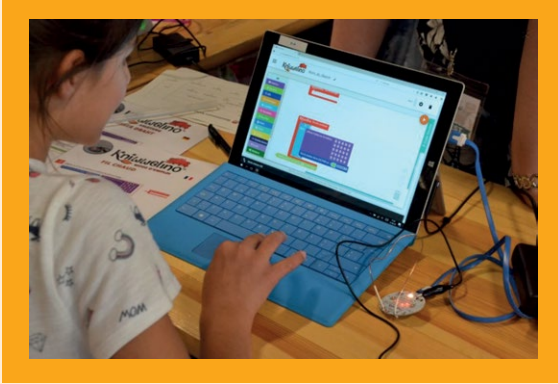

De Kniwwelino® ass e programméierbare Mikrokontroller, dee vum "Luxembourg Institute of Science and Technology" (LIST) speziell fir Kanner entwéckelt ginn ass.

Op den nächste Säiten (10 an 11) befënnt sech e Kniwwelino®- Tutorial fir Ufänger, déi gären déi éischt Erfarunge mat Coding maache wëllen.

Dësen Tutorial kann een eraushuelen, ophänken oder weiderginn. Vill Spaass beim "kniwwelen"!

# <span id="page-9-0"></span>QUEL TEMPS FAIT-IL ?

Cette station météo montre les conditions météorologiques et la température de la ville sélectionnée en temps réel. Elle utilise les données d'OpenWeatherMap et un servo pour déplacer la flèche sur la bonne condition météo. Quand tu cliques sur le bouton A la température est affichée sur la matrice.

# MATÉRIEL NÉCESSAIRE

- 1 Kniwwelino®
- 1 servo standard
- 1 câble USB
- 1 chargeur USB
- 2 assiettes en carton (+/- 23cm)
- du papier de couleur
- du scotch double-face
- colle

Télécharge les modèles ici : [https://doku.kniwwelino.lu/\\_media/](https://doku.kniwwelino.lu/_media/en/instructions/model_weatherstation.pdf ) [en/instructions/model\\_weathersta](https://doku.kniwwelino.lu/_media/en/instructions/model_weatherstation.pdf )[tion.pdf](https://doku.kniwwelino.lu/_media/en/instructions/model_weatherstation.pdf ) 

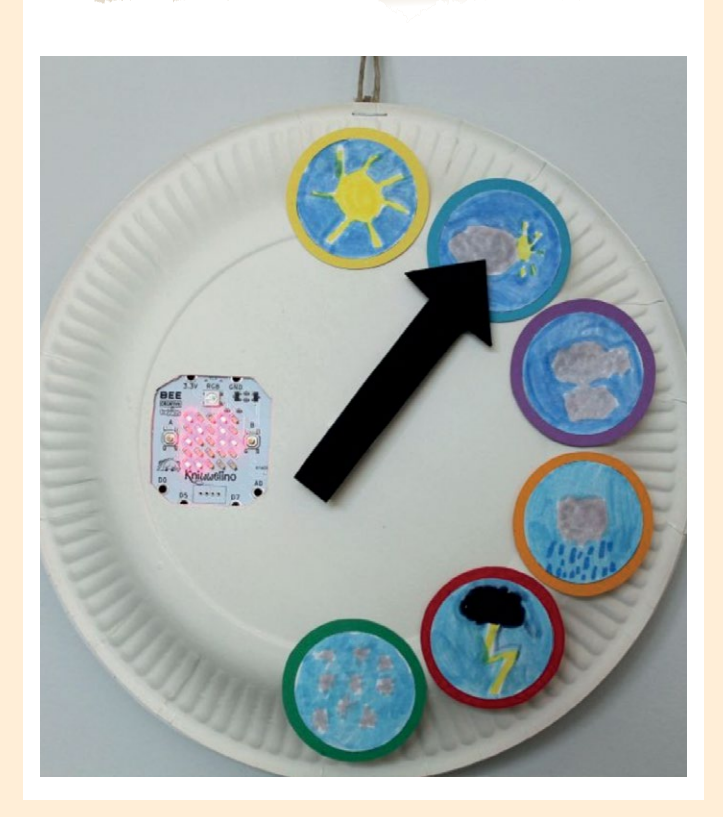

### ÉTAPE 1 – PROGRAMMATION

Utilise l'environnement de programmation visuelle de Kniwwelino® pour le écrire ton code. Cet outil est disponible gratuitement sur **<http://code.kniwwelino.lu>**

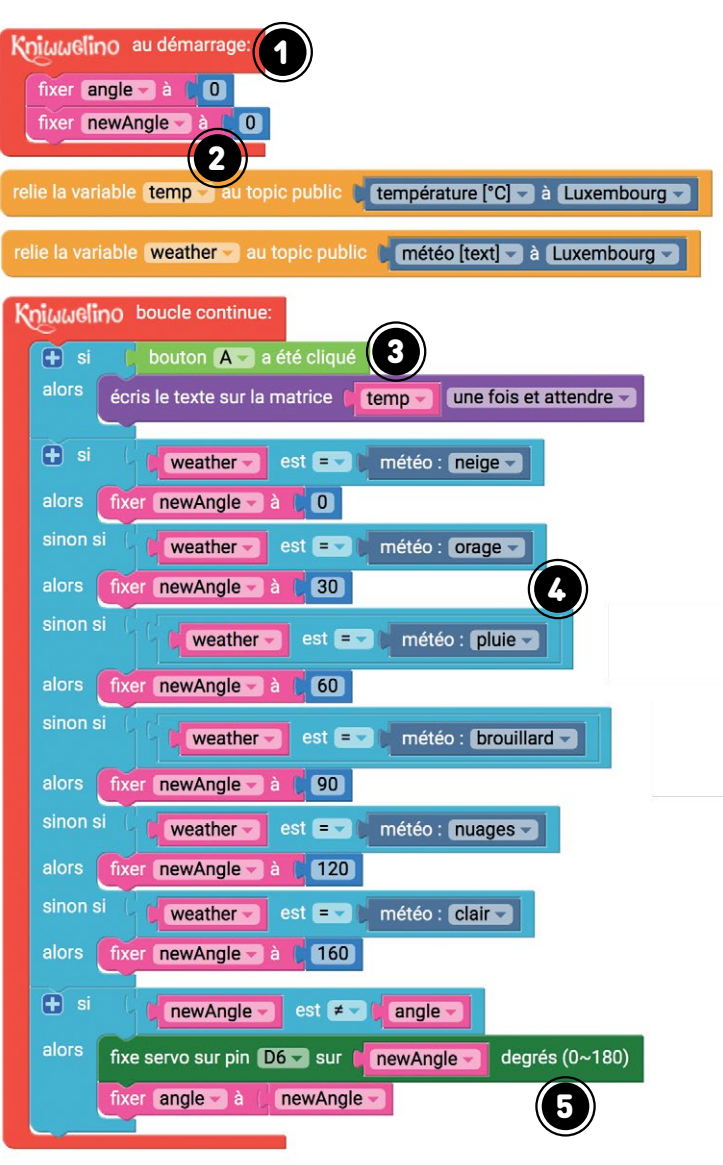

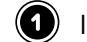

**(C)** Initialise tes variables.

 $\left( 2 \right)$  Connecte-toi au service OpenWeatherMap via un topic température et météo.

 $\circled{3}$  Si le bouton A a été cliqué alors écris la température sur la matrice.

Récupère la nouvelle météo et défini l'angle correspondant à cette météo pour le moteur servo.

 $\left( \bigodot \right)$  Fais tourner le servo pour le positionner sur l'angle correspondant à la météo.

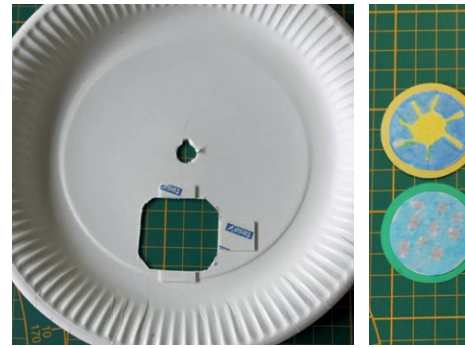

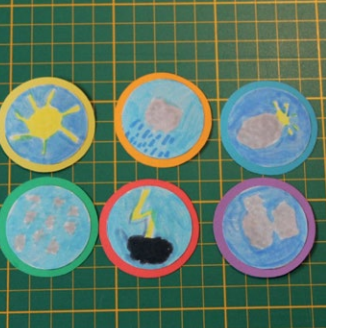

### ETAPE 2 – PRÉPARATION

- 1. Utilise le modèle (partie A) pour dessiner et couper le trou pour le Kniwwelino®. Fais un petit trou dans au milieu de l'assiette pour y placer le servo.
- 2. Colle des petits morceaux de scotch double-face à côté du trou pour le Kniwwelino® sur le côté intérieur de l'assiette en carton.
- 3. Dessine les icônes pour la météo sur les cercles du modèle (partie C) et découpe les. Recopie le grand cercle (partie B du modèle) sur du papier de différentes couleurs. Colle les icônes météo sur les cercles de couleur.

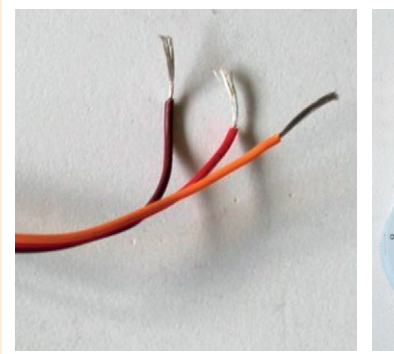

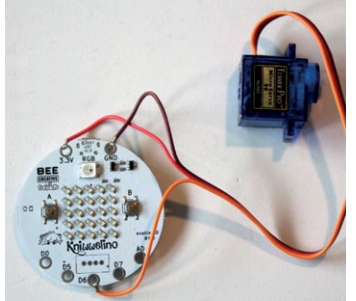

### ETAPE 3 – CONNECTION DU SERVO

- 1. Coupe le connecteur du servo et dénude chaque fil d'environ 1cm (en utilisant les ciseaux par exemple).
- 2. Enroule les extrémités des fils sur les **pins 3.3V** (fil rouge), **GND** (fil noir ou brun) et **D6** (fil orange).

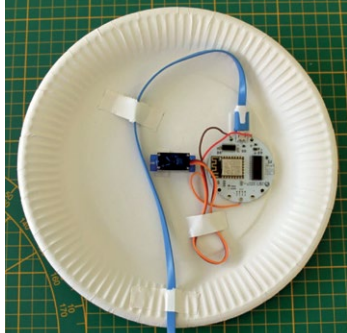

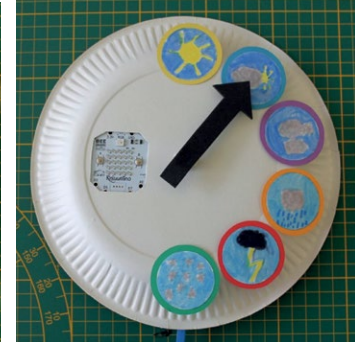

### ETAPE 4 – FINITIONS

- 1. Fixe le Kniwwelino®, le servo, le câble USB et tous les fils avec du scotch double-face ou du scotch normal.
- 2. Utilise la deuxième assiette pour fermer la station météo. Retourne la station et colle toutes les icônes sur la moitié droite de l'assiette. Dessine et coupe une flèche en utilisant le modèle (partie D) et colle-la sur le servo.
- 3. Branche le câble USB au chargeur USB.
- 4. Tu peux maintenant attacher ta station météo au mur.

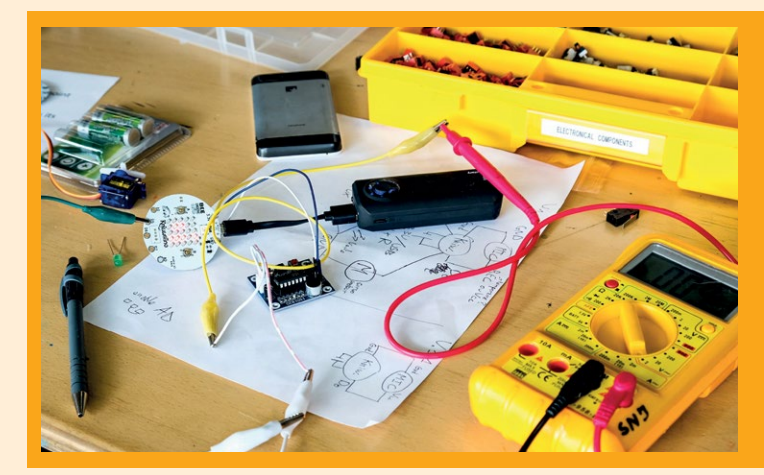

### ZOUSÄTZLECH PROJETEN

Méi Beispiller mam Kniwwelino® sinn online ze fannen ënner:

**<https://doku.kniwwelino.lu/fr/instructions>**

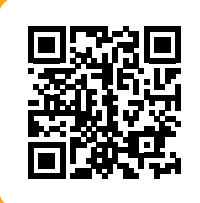

# <span id="page-11-0"></span>BLINDGLASSES SHAWN TEUSCH **UNTERSTÜTZUNG FÜR SEHBEHINDERTE**

Seit über sieben Jahren ist Shawn Teusch am Basteln: Er besucht regelmäßig den Level2 Hackerspace in Bonnevoie und verfügt sogar zu Hause über seinen eigenen Makerspace. Auch auf Hackercamps und mithilfe von Magazinen aus dem Bereich Technik und IT stillt er seine Neugier, um immer wieder neue Projekte zu entwerfen und umzusetzen. Als er in der Schule die Aufgabe bekam, ein eigenes IT-Projekt zu entwickeln, war für ihn klar, es sollte eine Brille für Sehbehinderte werden.

Die **BlindGlasses** helfen Sehbehinderten, Objekte anhand eines Vibrationsmotors von einer gewissen Entfernung aus wahrzunehmen und warnen sie davor. *"Ich wollte etwas gestalten, was praktisch ist, und was es noch nicht wirklich gibt. Es sollte auch erschwinglich bleiben und für jedes Budget zugänglich sein"*, erklärt Shawn seine Idee.

Zuerst wollte er eine komplette Brille designen. Dann musste er feststellen, dass die Anpassung an den einzelnen Träger zu aufwändig war, also verwarf er die erste Idee widmete sich stattdessen der Entwicklung eines Brillenaufsatzes. Im zweiten Anlauf glückte das Projekt BlindGlasses: *"Es sollte sich möglichst einfach aufbauen und adaptieren lassen. So sollte man mit einem einfachen Zugang wie z.B. über eine Internetseite, seine BlindGlasses einstellen können."*

Mit dem Fertigstellen dieses Projekts hat Shawn sicher ins Schwarze getroffen, auch von der Schule gab es positives Feedback. Jetzt denkt Shawn darüber nach die BlindGlasses als OpenSource zur Verfügung zu stellen.

Shawn besucht zur Zeit eine Informatikklasse des Lycée des Arts et Métiers. In seiner Freizeit hackt er gerne an Technik rum, baut PCs zusammen und verbringt natürlich Zeit mit Gaming.

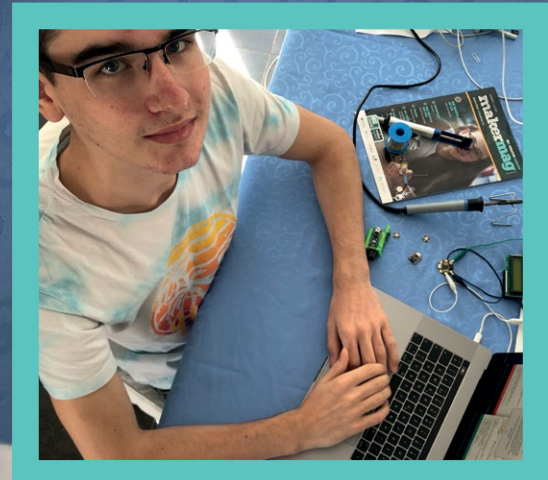

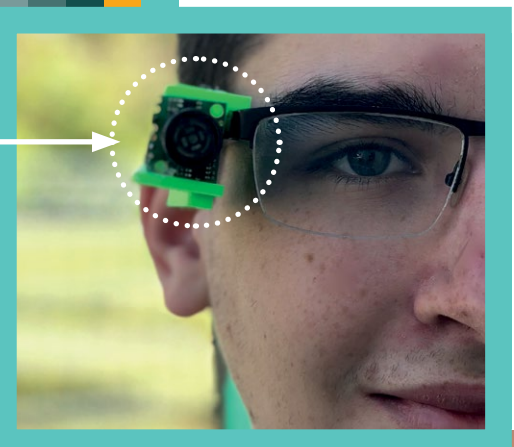

 $h_1$  (2):  $h_2$  (3)

### **prax**is

# <span id="page-12-0"></span>FIRST LUXEMBOURG AU WARC EN CHINE

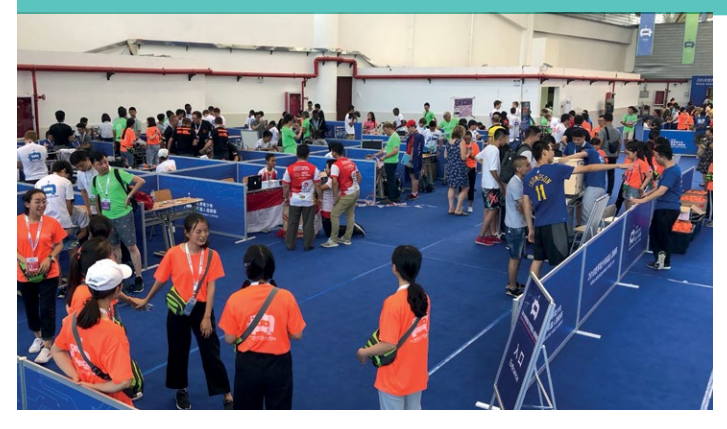

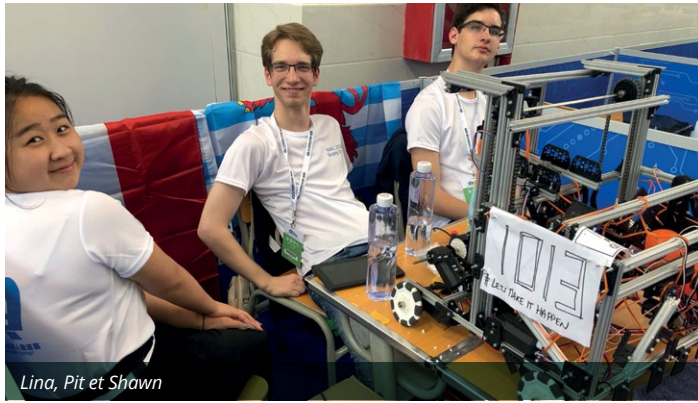

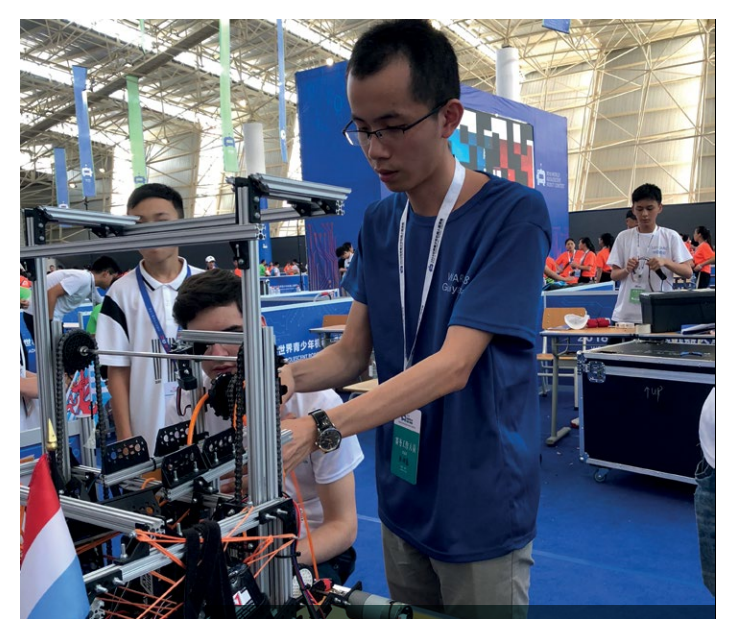

*Leo & Henri*

Plus d'informations : **www.makeit.lu** Contact direct : **first@makeit.lu**

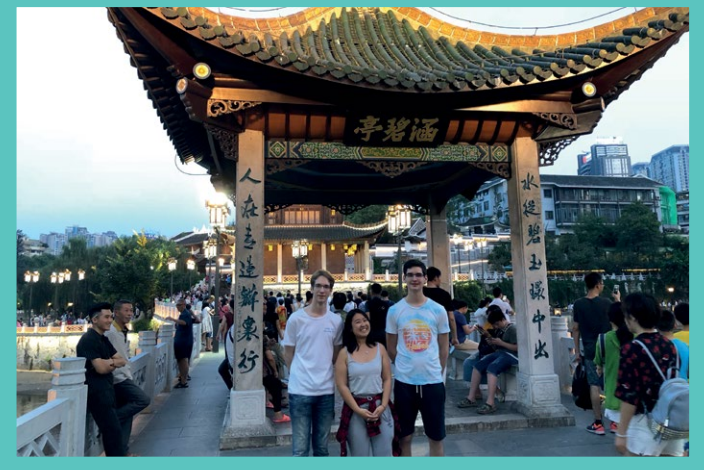

Si pour certains, les vacances d'été ont été bien des vacances, une équipe de jeunes talents avait des vacances un peu retardées et ceci dû à un rendez-vous exceptionnel en Chine.

FIRST Luxembourg est une équipe composée de jeunes ingénieurs en herbe, qui sont sélectionnés chaque année en passant par des compétitions robotiques pour former une équipe solide, prête à affronter des équipes internationales dans un concours mondial.

Cet été, l'équipe actuelle de FIRST Luxembourg était présente aux championnats WARC (World Adolescent Robotics Competition) en Chine qui se tenaient à Guiyang, province au Sud de la Chine. L'objectif de cette compétition était de construire et programmer un robot pouvant séparer des particules selon leur couleur. Chaque particule était représentée par un ballon en plastique qu'il fallait ramasser et déverser dans des bassins prévus à cet effet.

Lors de cet événement, l'équipe luxembourgeoise a dû affronter 9 équipes adverses et leur robot survivre les différents tours de la compétition.

Lina, Pit et Shawn sont les trois jeunes qui composaient l'équipe. Ils suivent un parcours scientifique au sein de leur école. L'effort de devoir se coordonner pour arriver à un but commun n'était pas toujours simple : *« Si on a une idée précise, mais que les autres membres ne la trouvent pas super, il faut changer de tactique et trouver un compromis »*, raconte Shawn, qui suit une section informatique au Lycée des Arts et Métiers.

*« Ce qui m'a plu dans cette compétition c'était l'esprit d'équipe entre nous, mais aussi la coopération avec les autres équipes du WARC. Ceci nous a permis de faire de nouveaux amis et de rencontrer plein d'autres jeunes intéressants ! »*, explique Lina qui est inscrite en section d'ingénierie générale au LAM.

*« Malheureusement, notre robot avait un peu souffert et plusieurs parties étaient irréparables. Avec le manque de pièces de rechange sur place, nous avons dû improviser et nous montrer astucieux. Mais cela n'a pas suffi à garder notre position dans le classement »*, explique Pit, futur ingénieur suivant aussi la section d'ingénierie générale au LAM.

*« L'important, c'est de participer ! »* conclut Shawn, montrant que l'équipe luxembourgeoise a su tirer le maximum de cette expérience unique.

L'équipe FIRST Luxembourg fut supportée par la Make It asbl, qui a organisé le voyage et mis à disposition un mentor qui a accompagné les talents sur place. *« C'est toujours un plaisir de voir les jeunes se concrétiser dans des projets technologiques »*, dit Marc, l'accompagnateur de l'asbl, *« c'est pour cela que nous avons créé notre association. Elle nous permet de faire le lien entre le monde industriel et les écoles, et nous n'en sommes qu'au début. Je crois qu'on a encore beaucoup de projets devant nous et il y a encore beaucoup de jeunes que nous voulons seconder dans leurs efforts techniques. Cette année scolaire, nous allons organiser une compétition FIRST ensemble avec les écoles du pays pour trouver une nouvelle équipe potentielle pour le challenge FIRST Global 2019. Avis aux amateurs ! »*

<span id="page-13-0"></span>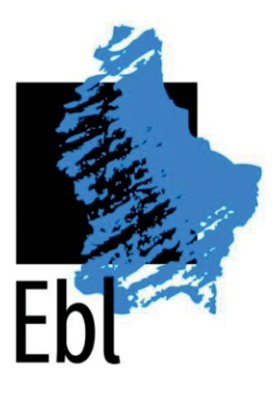

# KREISLAUFWIRTSCHAFT ALS HERAUSFORDERUNG FÜR ALLE EMWELTBERODUNG LËTZEBUERG A.S.B.L.

www.ebl.lu

*Jeanne Adam*

*Die Emweltberodung hält sich gerne etwas im Hintergrund, das tut dem Erfolg ihrer Projekte aber keinen Abbruch. Ein Gespräch mit Michel Wilwert, Mitarbeiter bei der Emweltberodung, über die Zusammenarbeit mit Makerspaces und die Möglichkeiten der Kreislaufwirtschaft im Rahmen von Transforma.* 

Etwas versteckt auf dem früheren Arbed-Gelände in Dommeldange zwischen Tonstudios, Künstlerateliers und der Emil-Metz-Sekundarschule liegt das neue Büro der Ëmweltberodung. Von hier aus beraten die vier MitarbeiterInnen der ASBL Gemeinden und andere Institutionen oder Organisationen in Fragen des Umweltschutzes, entwickeln Kampagnen und Projekte wie "Ouni Pestiziden" oder das Online-Tool "Ecoquartier". In der großen Gemeinschaftsküche erzählt Michel Wilwert vom neusten Projekt der Emweltberodung in Zusammenarbeit mit den Makerspaces und SuperDrecksKëscht:

# TRANSFORMA

Im Zentrum des Projekts steht eine Schachtel, eine Art Federmäppchen. Zusammen mit neun anderen Projekten wurde Transforma 2017 bei der Ausschreibung "Yes We Care" von der Oeuvre Grande-Duchesse Charlotte und dem Nachhaltigkeitsrat ausgewählt, um ihr Vorhaben zum Thema Kreislaufwirtschaft umzusetzen. Nach einem Jahr der Vorbereitung will die Emweltberodung nun Anfang 2019 eine Challenge in den Schulen und Makerspaces des Landes starten, bei der jeder sich ein Design für eine Transforma-Schachtel überlegen kann. Die Gewinner-Schachtel wird dann einer Reihe von Grundschulklassen zur Verfügung gestellt, *"vielleicht in Form von Baussätzen, die sie selbst zusammenbasteln können",* spinnt Michel Wilwert die Idee weiter.

Die Idee hinter Transforma beschreibt er so: *"Unser Ziel ist es, Leute für das Konzept der Kreislaufwirtschaft zu begeistern und Transforma bietet dafür ein Riesenpotenzial."* Die Emweltberodung arbeitet deshalb

zusätzlich an einem pädagogischen Kit, das von Lehrkräften ausgeliehen werden kann. Es enthält Materialien für Experimente, durch die die Kinder sich mit ihrer Rolle in der Gesellschaft und der Wirtschaft auseinandersetzen können. Das Kit selbst besteht aus Modulen, die auch für die Spiele oder Experimente genutzt werden, ganz im Sinne der Kreislaufwirtschaft.

*"Egal wie es nachher aussieht, es soll so viel wie möglich ausprobiert werden."*

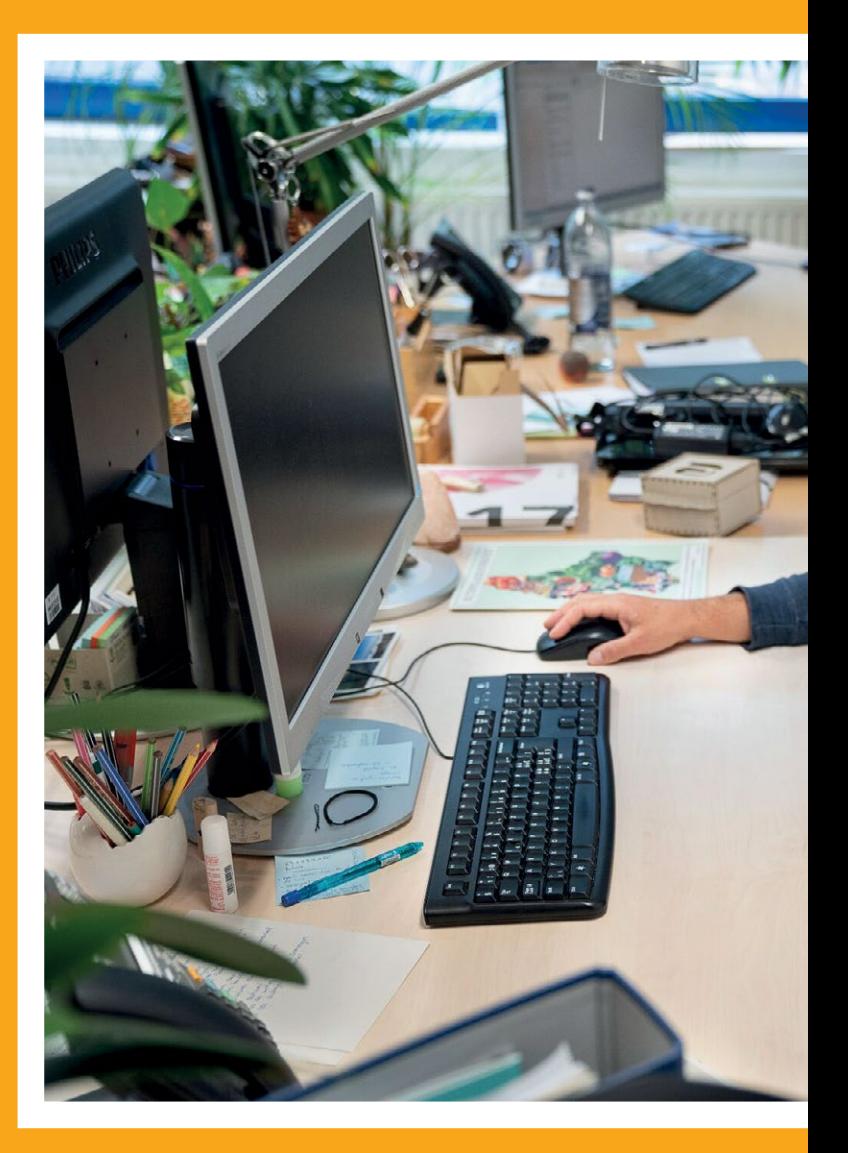

Es kommt bei dem Projekt weniger auf das Aussehen der Schachtel an als vielmehr darauf, die Kriterien der Kreislaufwirtschaft zu erfüllen. Das Material ist vorgegeben: Holz aus lokaler und nachhaltiger Produktion. Etwas kniffliger wird es dann beim Leim, denn auch der soll biologisch abbaubar sein, damit die Schachtel am Ende kompostierbar ist. Bevor es jedoch soweit ist, soll der Schachtel noch ein zweites Leben ermöglicht werden, sie muss zu einem anderen Objekt umfunktioniert werden können, wie zum Beispiel einem Vogelhäuschen. Dafür ist ein modularer Aufbau wichtig, der außerdem dazu beiträgt, das man Teile reparieren und unter einander austauschen kann.

### *"Wir wollen Kontakte zwischen traditioneller und modernen Technik schaffen, aber auch zwischen den Generationen."*

Neben SchülerInnen und Lehrkräften sind auch Kreative aller Art, von DesignerInnen über ArchitektInnen zu KünstlerInnen, zum Mitmachen eingeladen. Ziel ist es, so viele Designs wie möglich zu sammeln und diese dann kostenfrei und open source auf einer Webseite für jeden zugänglich zu machen. Herunterladen, verändern, verbessern und kopieren ist also ausdrücklich erwünscht! Auch für die Art der Produktion sind keine Grenzen gesetzt. Die Emweltberodung wünscht sich ein fruchtbares Zusammenarbeiten von Makerspaces mit ihren modernen technischen Möglichkeiten und Tischlereien

und atelier protégés mit traditionelleren Methoden. Alle sind herzlich eingeladen sich zu beteiligen und zu einer Station im Kreislauf zu werden.

### **Anmeldung und weitere Informationen zum Transforma-Wettbewerb auf www.transforma.lu**

### **STECKBRIEF**

### **Name: Emweltberodung Lëtzebuerg a.s.b.l.**

**Gründungsjahr:** 1992

### **MitarbeiterInnen:** 4

**Themenbereich:** Energie, Abfall, Urbanismus, Natur- und Umweltschutz, Wasserwirtschaft, nachhaltige öffentliche Beschaffung

**Tätigkeiten:** Beratung, Kampagnen, Projektarbeit, Kooperationen **Projekte:**

- Transforma (siehe Artikel)
- Ecoquartier (Online-Tool)
- Ouni Pestiziden (Abschaffung von Pesitziden für Grünflächen im öffentlichen Raum)
- Ech kafe clever in Zusammenarbeit mit SuperDrecksKëscht
- u. a.

### **Mehr Infos auf : www.ebl.lu**

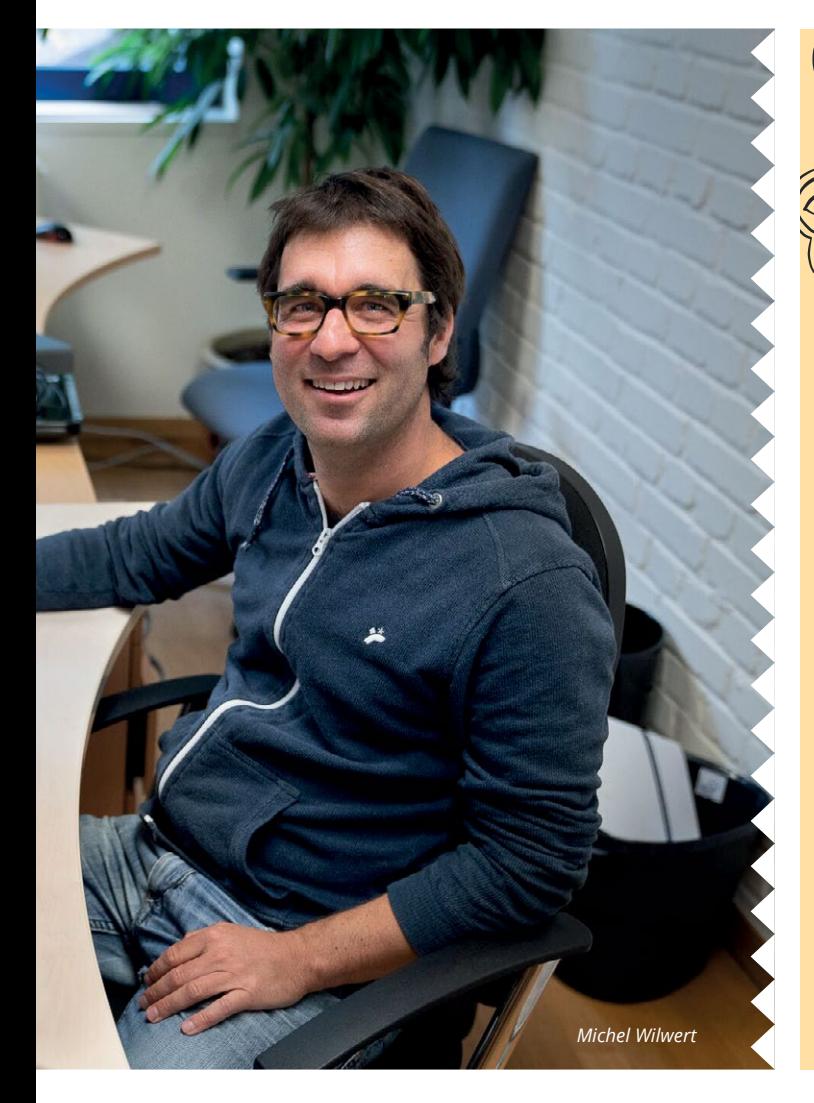

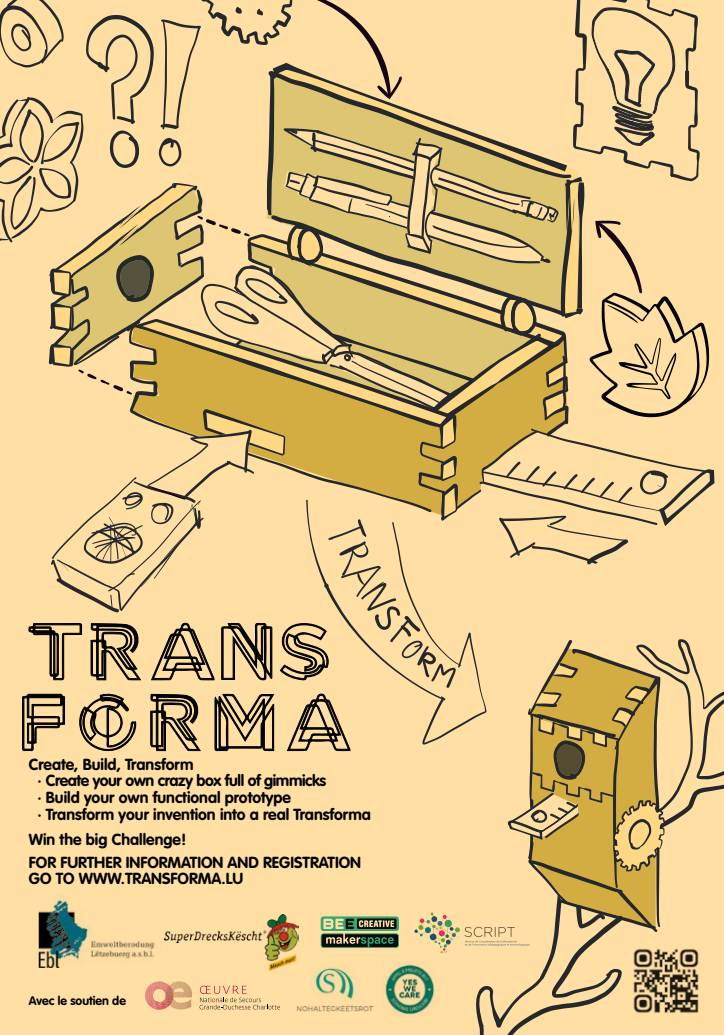

*Jeanne Adam*

# <span id="page-15-0"></span>KREATIVE LÖSUNGEN FÜR INDIVIDUELLE BEDÜRFNISSE:

DIGITALE SPIELE FÜR KINDER MIT MOTORISCHEN BEEINTRÄCHTIGUNGEN

*Mit Lernen durch Spielen und Experimentieren beschäftigen sich Carmen Schlammes und Cynthia Haas, pädagogische Fachkräfte im Kompetenzzentrum für motorische Entwicklung, schon seit Jahren. Dann entdeckten sie Scratch und MakeyMakey – und die vielen Möglichkeiten, die sie ihren SchülerInnen mit diesen einfachen Tools bieten können.* 

Rund 60 Kinder und Jugendliche mit zum Teil schweren motorischen Beeinträchtigungen besuchen die Schule des Kompetenzzentrums für motorische Entwicklung. Die beiden Erzieherinnen betreuen zusammen mit ihrem Team 9 Schülerinnen und Schüler zwischen 10 und 17 Jahren. Das Spielen gehört für sie zum Lernen dazu: *"Durch das Spiel können wir viele Reaktionen beobachten, es hilft den Kindern nicht nur beim Lernen, sondern auch uns, sie besser zu verstehen und einzuschätzen."* Im Rahmen eines weiterbildenden Masterstudiengangs<sup>1</sup> begann Carmen Schlammes sich mit digitalen Spielen auseinanderzusetzen. Dank tatkräftiger Unterstützung ihres Teams und Wohlwollens seitens der Direktion konnten Carmen Schlammes und Cynthia Haas die Entwicklung digitaler Spiele, die den Bedürfnissen ihrer Schüler angepasst sind, vorantreiben. Seit diesem Schuljahr ist das Projekt fester Bestandteil des Stundenplans.

*"Sachen, die für viele vielleicht banal klingen, sind für die Kinder hier ein Riesenfortschritt."*

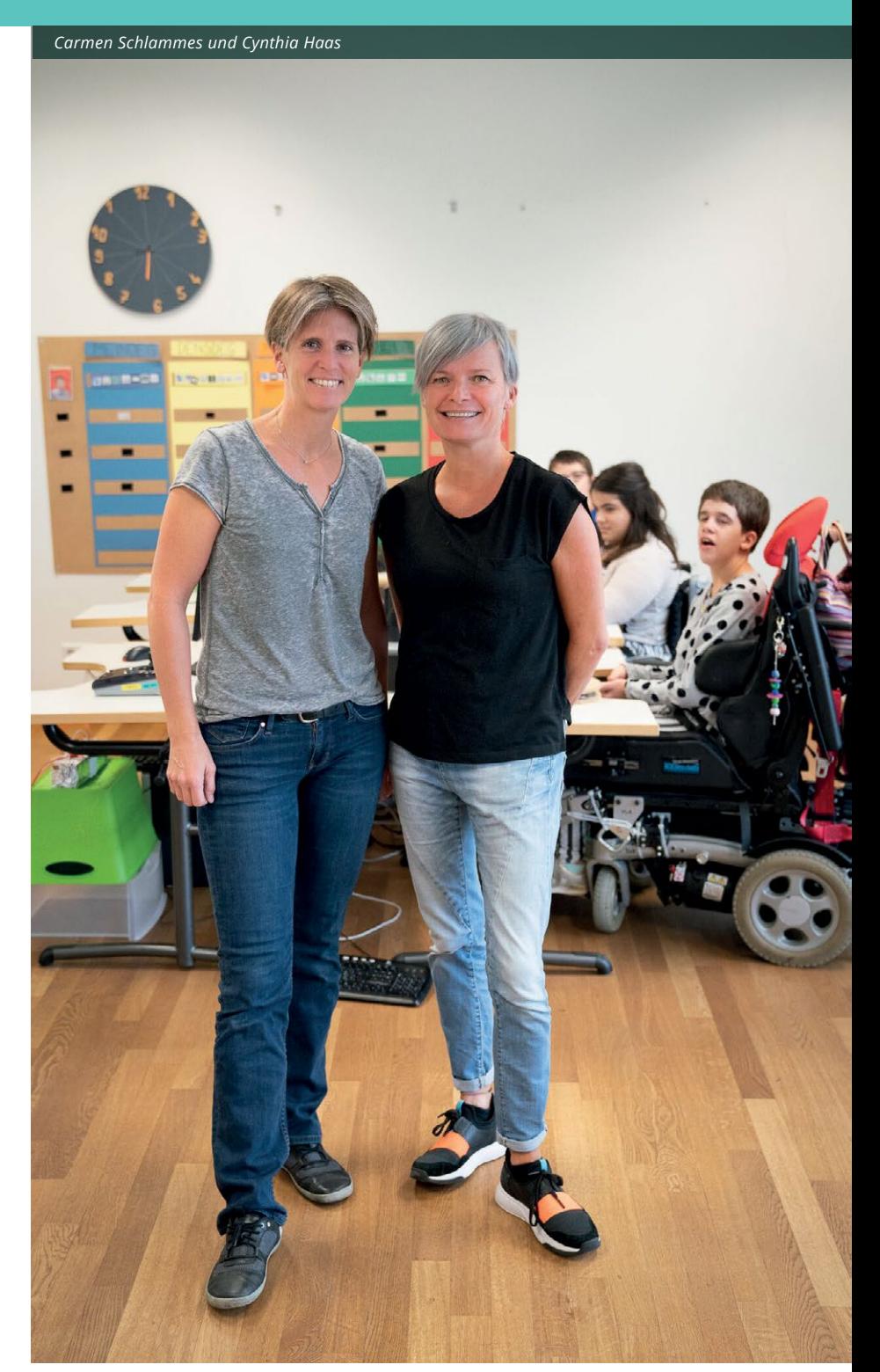

1] MA MedienSpielPädagogik von der Uni Krems (Österreich) in Zusammenarbeit mit der Universität Luxemburg

Konkret geht es darum, den Kindern und Jugendlichen einen Zugang zu den neuen Medien zu ermöglichen und sie dabei auf sehr individuelle Art und Weise zu fördern. *"Angemessene Spiele sind auf dem Markt eigentlich nicht erhältlich, sie verlangen fast immer zu viel Feinmotorik oder überreizen die Sinne"*, beschreibt Cynthia Haas die Herausforderung. Ziel ist es mit einfachem Material wie Holz, Lego-Steinen, Knetmasse und Alufolie, Spiele herzustellen und zu programmieren, die individuell auf die Fähigkeiten und Möglichkeiten eines einzelnen Kindes abgestimmt sind. Große Tasten aus Knetmasse und ein einfaches Programm ermöglichten es Alice (Name geändert) ihrer Mutter ein Geburtstagslied zu spielen – auf einer normalen Tastatur unmöglich. Diese Erfolge motivieren Schüler und Fachkräfte gleichermaßen.

Neben der Lernförderung ist auch Partizipation ein wichtiges Thema. Durch die Spiele können die Kinder das tun, was ihre Altersgenossen auch machen, auf ihre Art und Weise. *"Für viele ist es das erste Mal, dass sie wirklich selbstständig etwas tun können und nicht für jede Bewegung auf Hilfe angewiesen sind"*, so Schlammes und Haas. Georges (Name geändert) kann zum Beispiel nur seinen Fuß kontrolliert bewegen; dank der beiden Makerinnen kann er nun ein vereinfachtes Pong-Spiel alleine bedienen: mit einer speziellen Vorrichtung für seinen Fuß bewegt er den Balken auf dem Bildschirm und lässt den Ball hin und her flitzen.

### *"Der Austausch und die positiven Reaktionen beim Makerfest haben uns viel Selbstvertrauen gegeben."*

Das Projekt steht erst am Anfang, doch der Wunsch nach Vernetzung und Sichtbarkeit ist da. Die Teilnahme an der diesjährigen Summer-Edition des Makerfests war dann auch ein voller Erfolg: die Besucher konnten dank Armschienen oder die Sicht beeinträchtigenden Brillen selbst erfahren, was eine motorische Einschränkung bedeuten kann; den Makerinnen gab das positive Feedback anderer Maker Selbstvertrauen, um ihr Projekt sichtbar zu machen und weiterzuentwickeln. An Zukunftsideen mangelt es nicht, aber ihnen ist auch wichtig, das Projekt Schritt für Schritt wachsen zu lassen: erst in einer Klasse, dann in der Schule und schließlich darüber hinaus. Auf längere Sicht könnte etwa die Zusammenarbeit mit den anderen Kompetenzzentren aufgebaut werden, um zum Beispiel Spiele für Blinde oder Sehbehinderte zu adaptieren.

### *"Den Leuten die Angst vor dem Digitalen nehmen"*

*"Ich bin auch keine Computerspezialistin"*, meint Carmen Schlammes, man müsse vor allem die erste Hürde, die Angst vor dem Digitalen, überwinden. In einer Fortbildung für pädagogische Fachkräfte möchten Cynthia Haas und Carmen Schlammes anderen zeigen, dass eigentlich jeder, der Lust dazu hat, sich dieser Tools bedienen kann: *"Es ist ein kreativer Prozess, der viel Spaß macht und der einem unglaublich viel gibt."*

### **Wer wagt, gewinnt!**

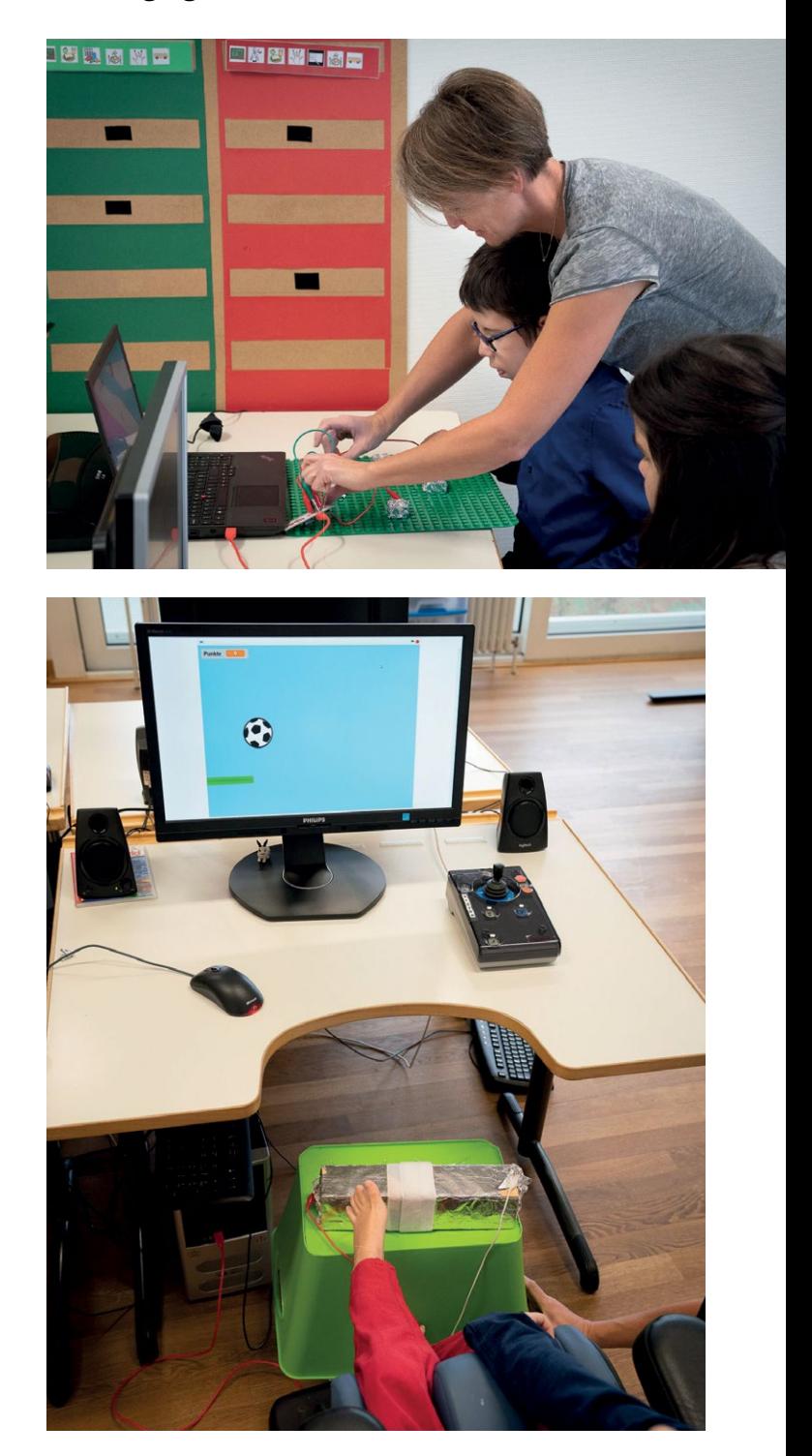

# <span id="page-17-0"></span>MAKERFEST 21.-22.06.2018

# **LYCÉE VAUBAN**

**MAKERFEST SUMMER EDITION!**

*Am 21. und 22. Juni trafen sich MakerInnen aus ganz Luxemburg im Lycée Vauban in Gasperich, um ihre neuesten Projekte vorzustellen, sich auszutauschen und vor allem, um gemeinsam zu basteln und zu tüfteln.* 

Die SchülerInnen des Lycée Vauban am Eingang hatten alle Hände voll zu tun, um des großen Besucherandrangs am Donnerstagmorgen Herr zu werden. Gleich im Eingangsbereich konnten die BesucherInnen an einem der zahlreichen Tüfteltische Platz nehmen. Unter der Anleitung von TeilnehmerInnen des M20, des Makerspace im Lycée Vauban, konnten sie dort zum Beispiel Miniraketen bauen und diese dann vor dem Gebäude starten lassen. In der Turnhalle im Untergeschoss befanden sich Stände von unterschiedlichen Vereinen und Organisationen der luxemburgischen Makerszene. Vom Code Club über die verschiedenen Makerspaces in den Schulen und dem Institut pour Infirmes Moteurs Cérébraux (IMC) hin zum LIST gab es für jeden etwas zu entdecken. Ob analog oder digital, zum Maken sind keine Vorkenntnisse gefordert und jeder kann mitmachen. Wer eine Pause vom vielen Tüfteln brauchte, konnte sich im Auditorium einen der wissenschaftlichen Vorträge anhören, z.B. über Meteorologie oder Roboter.

### **HIGHLIGHT: ÜBERREICHUNG DER MAKERSPACE-TAFEL FÜR DAS M20**

Während der feierlichen Eröffnung am Morgen überreichte der Bildungsminister, Claude Meisch, der Direktorin des Lycée Vauban, Evelyne Régniez und dem dortigen Spacekeeper, Jérôme Metzler, die erste Makerspace-Tafel. Das M20 im Lycée Vauban ist der 20. Makerspace in Luxemburg, auch alle anderen Makerspaces werden eine solche Tafel von BEE CREATIVE erhalten.

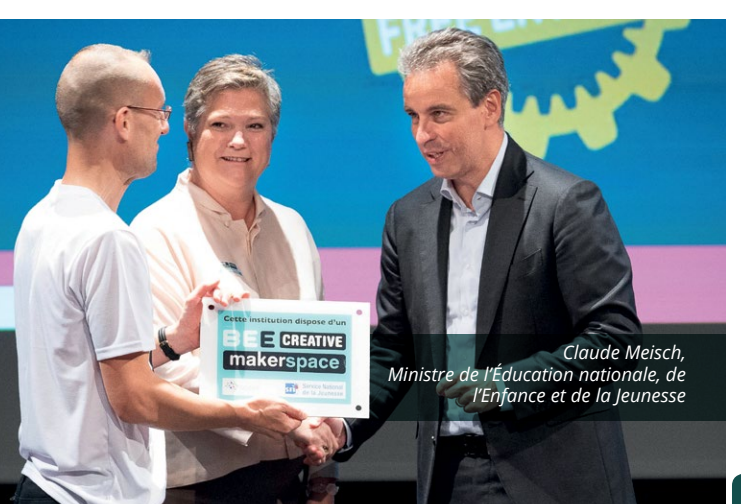

### **STËMME VUM MAKERFEST**

### *Sara and Avanti from Code Club*

### *What does programming or coding mean to you?*

*Sara: What I like most about programming, is that you can do what you want to do. I like doing 3-D printing, because you can choose who you want to print something for, how it should look like and what colour it will be. For example, you could code a robot to help you get a bottle of water or an icecream or to provide mental support."* 

### *What do you think about the Makerfest?*

*Avanti: What I like about the makerfest, is that there is high energy and that you can have fun. It's not like a classroom. It's good for people to see that coding is not only about sitting alone in your bedroom with your computer. What I try to do here is to help people have fun without actually realising that they are coding.* 

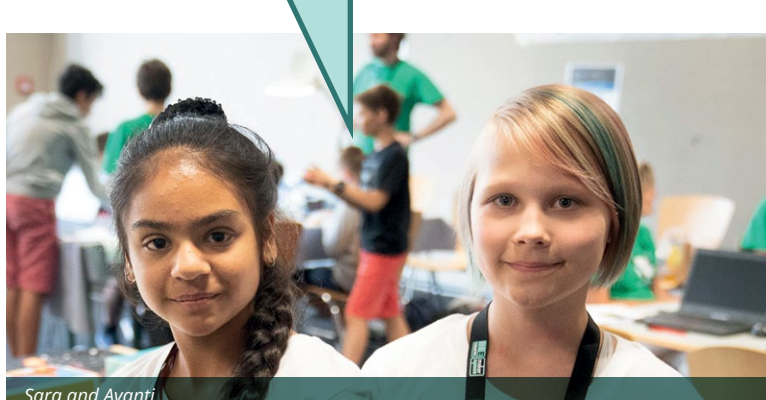

**Sara and Avan** 

### **VEREENZELT STËMME VUM MAKERFEST**

*"Alles ass verréckt hei, am positive Sënn, et ass genial." Pit Conrad, LTB Creator Zone*

*"Il y a du monde, les stands sont dynamiques…c'est bien, le but c'est de donner un élan scientifique"*

### *Jérôme Metzler, Spacekeeper Vauban*

*"More girls should be coding. I think they are the ones who try to fit in the most. Also, there are hardly any famous female role models in coding." Avanti, Code Club*

# **1981**<br> **1981** - In Waterspace (1982) - Limiter lyince burghering the content of the content of the content of the content of the content of the content of the content of the content of the content of the content of the co

**• Base1** – un Makerspace accessible aux groupes, classes et jeunes individuels de tout âge. Cet espace est situé au Forum Geesseknäppchen (Luxembourgville)

### **Makerspaces installés au sein de lycées au niveau régional**

- Lycée Technique école de commerce et de gestion
- Lycée Belval
- Lycée des Arts et Métiers, site Dommeldange
- Lycée des Arts et Métiers, site Limpertsberg
- Lycée des Garçons Esch/Alzette
- Lycée du Nord Wiltz
- Lycée technique Bonnevoie
- Lycée technique d'Ettelbruck
- Lycée technique Esch
- Lycée technique Esch
- Maacher Lycée Grevenmacher
- Schengelycée Perl
- Lycée Ermesinde
- Lycée Classique d'Echternach
- Lënster Lycée Junglinster
- Lycée Nic Biever Diddeleng
- Lycée Michel Lucius
- Lycée Edward Steichen Clervaux
- Lycée des Garçons Luxembourg
- Lycée Technique Lallange
- Centre de compétences pour le développement moteur (anc. IMC)
- Lycée Robert Schumann Luxembourg
- Lycée Josy Barthel Mamer
- Lycée Technique Privé Emil Metz
- École Privée St Anne Ettelbruck
- Lycée français Vauban

**Makerspaces installés au sein des maison relais et écoles fondamentales au niveau communal :**

- MR/EF Commune de Betzdorf (Site Rood/Syre)
- MR/EF Commune de Dudelange (Sites Brill/An der Schwemm)
- MR/EF Commune de Lintgen
- MR/EF Commune Rosport-

MOME COMMUNIC ROSPORTE POUR POUR PLUS d'informations visitez notre site **[www.bee-creative.lu](http://www.bee-creative.lu)**

# AGENDA

### **25. – 27. Januar 2019**

**Global Game Jam® (Belval, LU) [www.globalgamejam.org](http://www.globalgamejam.org)**

### **1. Februar 2019**

**Deadline Concours Crème fraîche [www.marienthal.snj.lu/creme-fraiche](http://www.marienthal.snj.lu/creme-fraiche)**

 **2. – 3. Februar 2019** 

**FosDem (Bruxelles, BE) [www.fosdem.org](http://www.fosdem.org)**

### **20. Februar 2019**

**Digirallye (Forum Geesseknäppchen, LU) [www.bee-secure.lu/digirallye](http://www.bee-secure.lu/digirallye)**

### **8. – 9. März 2019**

**Game of Code Hackathon (Forum Geesseknäppchen, LU) [www.gameofcode.eu](http://www.gameofcode.eu)**

### **24. März 2019**

**Concours national "Jonk Fuerscher" (Forum Geesseknäppchen, LU) [www.fjsl.lu/concours-national-jonk](http://www.fjsl.lu/concours-national-jonk-fuerscher-1)[fuerscher-1](http://www.fjsl.lu/concours-national-jonk-fuerscher-1)**

### **30. April 2019**

**Deadline Challenge "Transforma" [www.transforma.lu/challenge](http://www.transforma.lu/challenge)**

### **20. - 21. Juli 2019**

**26th International Festival of Comic Books (Contern, LU) [www.bdcontern.lu](http://www.bdcontern.lu)**

Bass du Student, kniwwels selwer an wëlls eis gären op engem vun den Events hëllefen? Dann schéck eis eng E-mail mat dengem CV op **[info@bee-creative.lu](mailto:info%40bee-creative.lu?subject=)**

<span id="page-19-0"></span>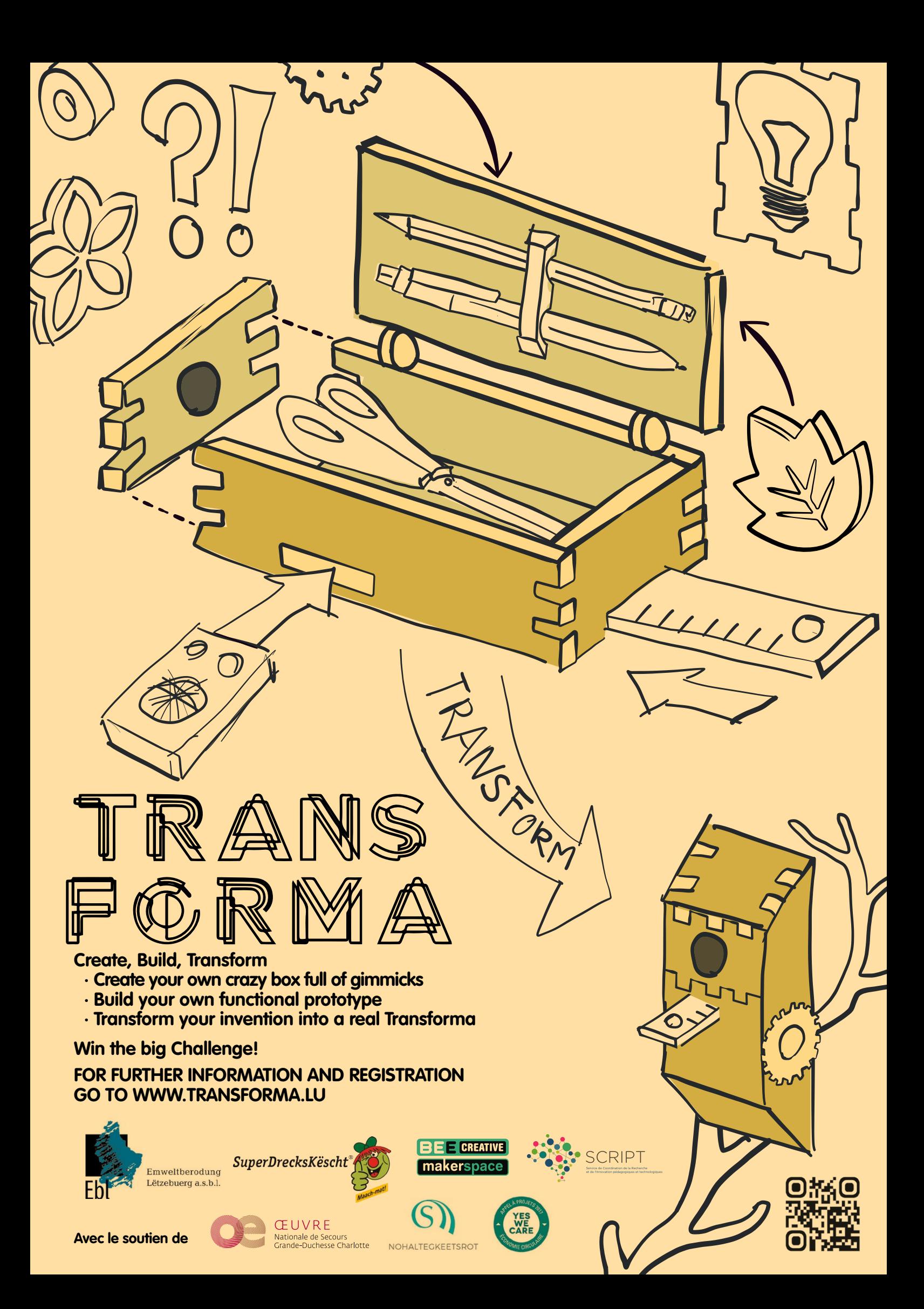